# **Mapeo litológico a partir del procesamiento de imágenes ASTER**

**Juan Manuel Triana Ramírez**

Inteligencia computacional

Informe final de trabajo de grado presentado como requisito parcial para optar al título de

Especialista en Sistemas de Información Geográfica

Universidad de Manizales

Facultad de Ciencias e Ingeniería

Especialización en Sistemas de Información Geográfica

Manizales, 2022

### **Resumen**

El presente documento describe un flujo de trabajo que incluye obtención de imágenes ASTER LEVEL\_1B, apilamiento de capas, corrección radiométrica y atmosférica, creación de filtros NDVI y NDWI, elaboración de máscaras, tratamiento RGB, combinación de bandas, cociente de bandas e índices espectrales, apoyados en conceptos de geología económica y geomorfología, con el fin de identificar minerales de alteración hidrotermal en zonas desérticas y semidesérticas, con buena exposición de afloramiento de roca, buscando patrones característicos de depósitos tipo pórfido, los cuales representan mas del 50% del abastecimiento mundial de cobre.

Imágenes ASTER LEVEL-1B son procesadas en el software ENVI, aprovechando el mayor número de bandas presentes en las franjas de VNIR, SWIR (funcional hasta el año 2007), permitiendo discriminar, de forma previa a la visita de campo, áreas con mayor probabilidad de presencia de ensambles mineralógicos típicos de alteraciones hidrotermales y por tanto mayor probabilidad de ocurrencia de anomalías metálicas, haciendo más eficientes todos los recursos dedicados a este tipo de exploraciones.

#### **Palabras clave: ASTER, alteración, hidrotermal, pórfido, VNIR, SWIR, espectral.**

### **Abstract**

This document describes a workflow that includes ASTER LEVEL\_1B imaging acquisition, layer stacking, radiometric and atmospheric correction, NDVI and NDWI filtering, building and application masking, RGB treatment, band combination, band ratio and spectral indices, supported by concepts of economic geology and geomorphology, in order to identify hydrothermal alteration minerals in desert and semi-desert areas, with good rock outcrop exposure, looking for characteristic of porphyry-type deposits, which represent more than 50% of the world supply copper deposits.

ASTER LEVEL-1B images are processed in the ENVI software, taking advantage of the greater number of bands present in the VNIR, SWIR fringes (functional until 2007), allowing to discriminate, prior to the field visit, areas with higher probability of presence of mineralogical assemblages typical of hydrothermal alterations and therefore greater probability of occurrence of metallic anomalies, making all the resources dedicated to this type of exploration more efficient.

**Keywords: ASTER, alteration, hydrothermal, porphyry, VNIR, SWIR, espectral.**

# Contenido

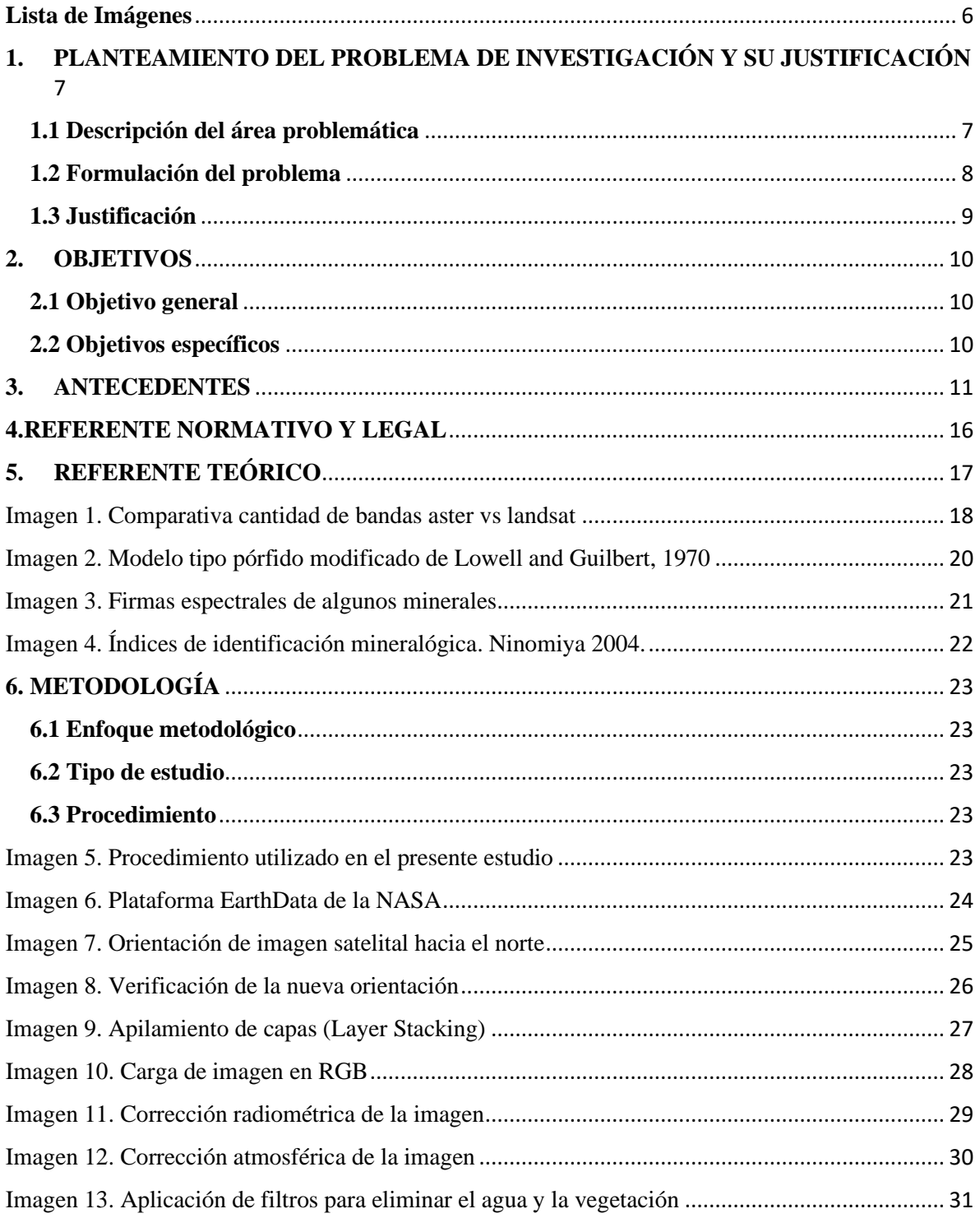

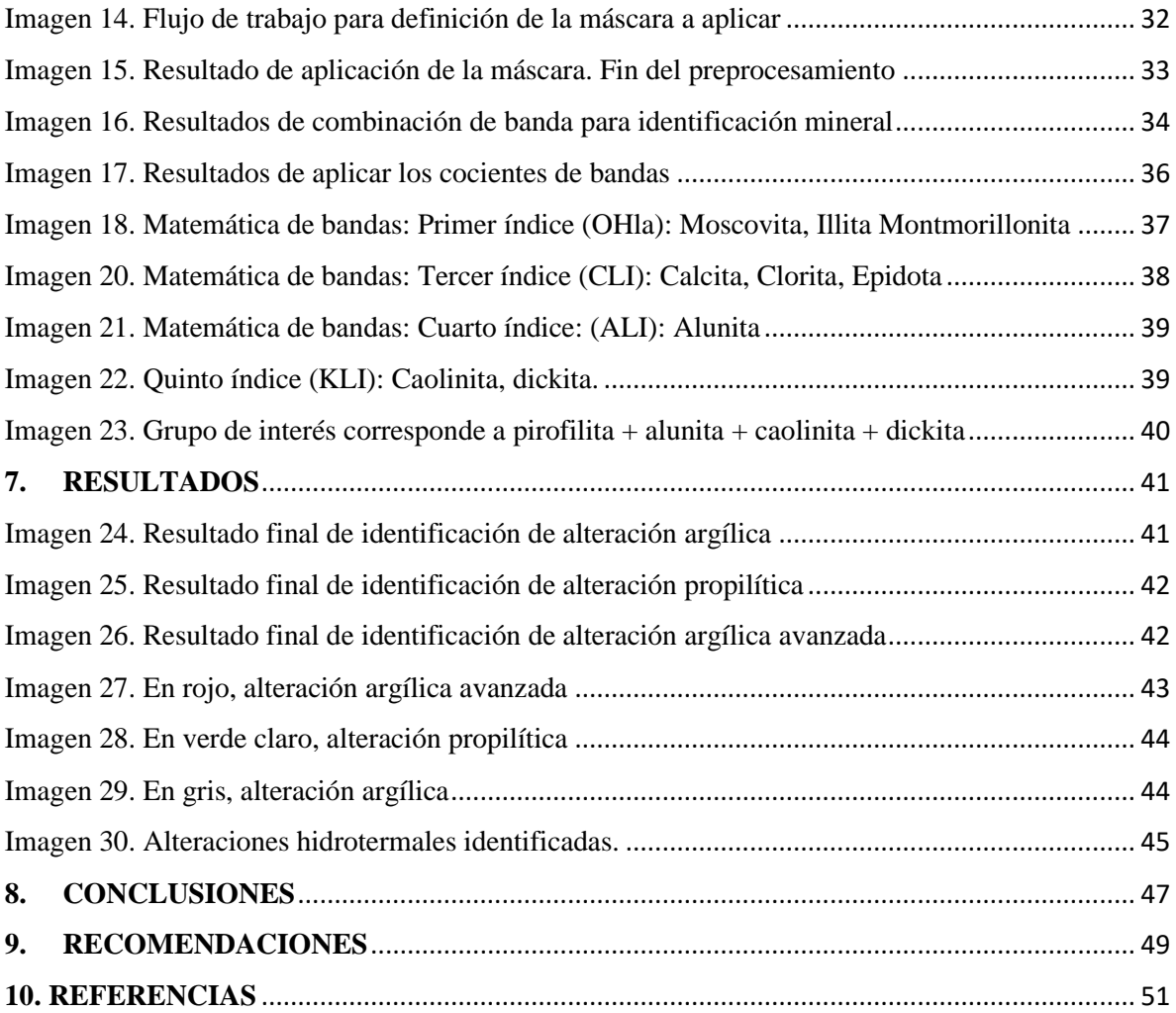

# **Lista de Imágenes**

<span id="page-5-0"></span>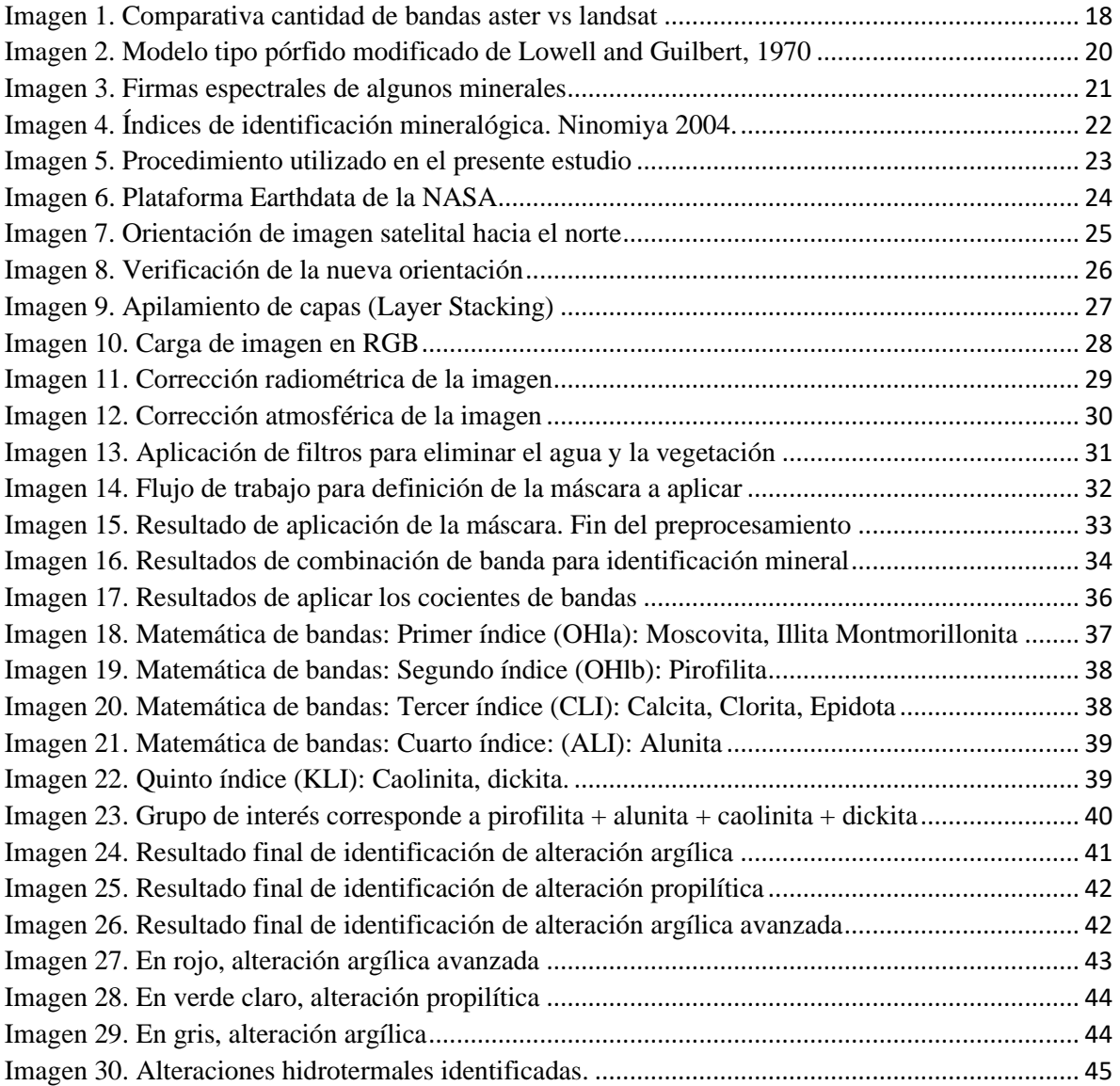

# <span id="page-6-0"></span>**1.PLANTEAMIENTO DEL PROBLEMA DE INVESTIGACIÓN Y SU JUSTIFICACIÓN**

### <span id="page-6-1"></span>**1.1 Descripción del área problemática**

Las campañas de exploración de metales suelen ser de alto costo debido al equipo humano capacitado para dicha labor, insumos y logística asociada, sin mencionar las dificultades de tipo ambiental, orden público, clima y particularidades socioeconómicas de etnias o grupos sociales residentes en zonas de interés.

Las zonas desérticas y semidesérticas presentan ventajas en las campañas de exploración debido a que la ausencia de capa vegetal facilita el reconocimiento de patrones litológicos, mineralógicos, geoquímicos, geofísicos o estructurales que puedan relacionarse con los modelos yacimientos conocidos como pórfido, epitermal de alta y baja sulfuración, IOCG, entre otros, cuyas áreas iniciales pueden reducirse con el uso adecuado de técnicas de procesamiento de imágenes satelitales ASTER, haciendo más eficiente el uso de los recursos.

### <span id="page-7-0"></span>**1.2 Formulación del problema**

El presente estudio plantea el procesamiento digital de imágenes ASTER como herramienta de identificación de minerales asociados a alteraciones hidrotermales en exploraciones geológicas de metales en zonas con baja cobertura vegetal, permitiendo enfocarse en zonas con mayor potencial, reduciendo tiempos y costos de operación.

Debido a que la composición litológica no cambia rápidamente si no existe intervención antrópica o algún evento natural de grandes magnitudes o por un período largo de tiempo (cientos o miles de años), se considera que para el periodo de actividad del sensor ASTER, sus imágenes son fuente aceptable de datos para el propósito mencionado, teniendo presente que el sensor SWIR solo funcionó correctamente hasta el año 2007 por lo tanto, se deben trabajar imágenes anteriores a ese periodo.

### <span id="page-8-0"></span>**1.3 Justificación**

El sensor ASTER fue especialmente diseñado para aplicaciones geológicas y de medio ambiente, se encuentra a bordo del satélite TERRA y tiene la capacidad de realizar mediciones multiespectrales en los rangos: infrarrojo visible cercano (VNIR) con 3 bandas entre 0.5 y 0.9μ y 15 m de resolución espacial; infrarrojo de onda corta (SWIR) con 6 bandas entre 1.6 y 2.5μ y 30 m de resolución; y en el infrarrojo térmico (TIR) con 5 bandas entre 8.125 y 11.65μ y 90m de resolución. (Abrahams M. et al. 2015).

Lo anterior permite la identificación de las características fisicoquímicas de la superficie de la roca (Bachri et al., 2019), esta capacidad multiespectral permite la discriminación de unidades de rocas con contenidos variables en sílice, silicatos y carbonatos, principales elementos formadores de corteza, cuyas características espectrales están relacionadas a las vibraciones fundamentales de las uniones Si-O, C-O y a la estructura mineralógica. (Castro G. Silvia, 2007). Así mismo, la mineralogía asociada a arcillas, óxidos de hierro, carbonatos y sílice relacionada a las alteraciones argílica, argílica avanzada, propilítica y fílica, se puede identificar siguiendo las índices de Ninomiya 2003 a, b. Lo anterior convierte la información captada por el sensor ASTER en una herramienta practica y gratuita para la elaboración de cartografía geológica y prospección de yacimientos de diferente tipo bajo condiciones de ausencia de cobertura vegetal.

# **2.OBJETIVOS**

### <span id="page-9-1"></span><span id="page-9-0"></span>**2.1 Objetivo general**

Aplicar conceptos de procesamiento digital de imágenes generadas por el sensor ASTER en la identificación de zonas con potenciales alteraciones hidrotermales en el municipio de Uribia, departamento de La Guajira.

### <span id="page-9-2"></span>**2.2 Objetivos específicos**

Identificar y eliminar zonas que puedan generar interferencia o ruido en el proceso de procesamiento digital de imágenes satelitales ASTER.

Determinar minerales de alteración en zonas desérticas a semidesérticas del municipio de Uribia, departamento de La Guajira, mediante combinación de bandas de imágenes obtenidas por el sensor ASTER.

Comparar los resultados obtenidos con los mapeos publicados por el Servicio Geológico Colombiano (SGC) con el fin de relacionar los resultados del procesamiento con litologías, anomalías geoquímicas o patrones estructurales.

# **3. ANTECEDENTES**

<span id="page-10-0"></span>Los primeros datos satelitales ópticos aplicados para la cartografía geológica fueron adquiridos por Landsat 1 de la NASA (también conocido como ERTS (Earth Resources Technology Satellite) escáner multiespectral (MSS) con cuatro bandas en las longitudes de onda del visible al infrarrojo cercano (VNIR), y una resolución espacial de unos 80 m, lanzado en 1972, varios estudios demostraron la utilidad de estos datos para el mapeo geológico.

Goetz, et al,1975 describieron el mapeo de la geología de la meseta Coconino en el borde sur del Gran Cañón, en el norte de Arizona y fueron capaces de distinguir unidades litológicas y fallas, aplicando los resultados para la exploración de aguas subterráneas. La identificación de la composición de las unidades geológicas sedimentarias no fue posible debido a las bandas anchas del escáner y posición de longitud de onda restringida; sin embargo, se pudieron separar y cartografiar diferentes unidades cartografiables. En el mismo año Baker 1975 escribe un artículo llamado "Landsat Data: A new perspective for geology" el cual orienta sobre el potencial del uso de dicha información en geología.

Uno de los primeros libros que describe las aplicaciones en geología de la información adquirida por satélites fue "Remote sensing: Principles and Interpretations" escrito por Floyd Sabins en 1978, cuyos conceptos llevaron a la exploración exitosa de petróleo en Sudán y Papua Nueva Guines, además de descubrimiento de yacimientos de cobre de clase mundial en Chile. Otro libro influyente fue "Remote Sensing in Geology", (Siegal y Gillespie, 1980). Estos dos libros alertaron a la comunidad geológica en general

respecto a las posibles aplicaciones de los datos de teledetección satelital y varias empresas de exploración de recursos formaron sus propias divisiones técnicas internas. (Abrahams M. & Yamaguchi Y., 2019).

La adición tardía de la banda 7 de SWIR en el Landsat 4, en la región de 2 a  $2,5 \mu m$ , fue directamente el resultado de estudios que utilizaron datos de instrumentos de aeronaves, demostrando la aplicación de datos de la región SWIR para detectar minerales de alteración hidrotermal (Abrahams M, et al, 1977), desde ese momento, Cuprite, Nevada, depósito que lleva su nombre por el contenido de cobre del mineral cuprita y las alteraciones hidrotermales de la zona, se convirtió en un sitio de validación espectral para la mayoría de los instrumentos ópticos del futuro.

En 1985 Abrahams M. publica un artículo sobre un proyecto desarrollado por la NASA y Geosat, con el fin de documentar las aplicaciones de la teledetección y uso de datos para exploración de pórfidos de cobre, uranio y petróleo. Los métodos utilizados para el procesamiento de datos fueron adoptados posteriormente por investigadores y geólogos de exploración posteriores.

 Durante los siguientes 18 años, después de 1982, los datos de Landsat TM fueron el caballo de batalla de la comunidad de geología de sensoramiento remoto. Sabins 1998, publica "Remote sensing for mineral exploration" una revisión completa de la aplicación de datos de teledetección para la exploración minera.

En 1992, NASDA / MITI / STA (Agencia Nacional de Desarrollo Espacial / Agencia de Ciencia y Tecnología) lanzó el satélite japonés de recursos terrestres (JERS-1) Las bandas VNIR y SAR funcionaron bien, sin embargo, el rendimiento de la banda SWIR

no fue el esperado, con ruido excesivo. Al aplicar técnicas avanzadas de procesamiento de imágenes a los datos SWIR y combinarlos con datos Landsat TM se logró la identificación de mármol y filosilicatos de Al-OH o Mg-OH. En 1998, JERS-1 cesó sus operaciones, con muy pocos estudios geológicos reportados, pero demostrando el valor de las bandas SWIR multiespectrales para aplicaciones geológicas.

#### • **Mapeo litológico con datos ASTER**

En 1999 fue lanzado el sensor ASTER en la Plataforma Terra, con algunas ventajas comparativas respecto a otros sensores existentes como Landsat TM, SPOT HRV y JERS OPS, algunas de ellas son: 6 bandas de SWIR para mapeo de la composición de la superficie, 5 bandas en el TIR para lograr mayor precisión en mediciones de emisividad y temperatura, mejoras en precisión y resolución radiométrica, mejoras en el radio base/techo de información estéreo para lograr mejor determinación de la elevación.

Rowan y Mars, 2003, usando las 14 bandas ASTER, sobre el depósito de minerales de tierras raras en Mountain Pass, California, pudieron distinguir la calcita de la dolomita, los depósitos de skarn y el mármol en las zonas metamórficas de contacto, también distinguieron Fe-moscovita de Al-moscovita en los granitos, gneises y rocas cuarzosas discriminadas. Ninguna de estas discriminaciones se había podido lograr con datos Landsat TM, debido a la falta de bandas espectrales SWIR y TIR multiespectrales. Watts y Harris (2005) aplicaron este método para mapear granito y gneis en el Himalaya.

Una de las primeras aplicaciones de los datos ASTER TIR para el mapeo litológico fue publicada por Ninomiya (2005), desarrollando índices mineralógicos utilizando

proporciones combinadas de las bandas TIR para crear un índice de cuarzo, un índice de carbonatos y un índice máfico; luego probó su técnica en zonas áridas de noroeste de China, este de Australia central y sur del Tíbet. Sus resultados demostraron la estabilidad de los índices minerales a la temperatura y los cambios atmosféricos. En los años siguientes, muchos proyectos utilizarían los "índices" de Ninomiya para el mapeo litológico con datos ASTER TIR.

Rowan et al. (2005) informó sobre el mapeo litológico de rocas ultramáficas con datos ASTER en Mordor Pound, NT, Australia. Análisis de los datos, junto con mediciones de laboratorio, mostraron características de absorción predominantemente Al-OH y hierro férrico VNIR-SWIR en espectros de rocas félsicas, y características de hierro ferroso y Fe, Mg-OH en los espectros de rocas máficas-ultramáficas.

Castro S. (2007) quien a su vez se basa en las indicaciones dadas por Ninomiya y Fu, 2001; Ninomiya 2002a y b; Ninomiya 2004, menciona que con base a las características espectrales de los distintos materiales se definen índices para detectar cuarzo, rocas ígneas félsicas, máficas (según el contenido en sílice) y carbonatos. Para definir dichos índices se trabaja con valores de radiancia al sensor y determina que los índices de sílice y cuarzo son estables con las variaciones de temperatura mientras que no así los carbonatos. Por este motivo se aplica una corrección que consiste en normalizar la radiancia de las bandas 13 y 14, se establece que la temperatura de brillo es de  $300^{\circ}$ k, se asume emisividad = 1 y se reemplaza en la ecuación de Planck (Ninomiya 2002b).

Ninomiya y Fu (2016) aplicaron índices de Ninomiya (índice de cuarzo, índice máfico e índice de carbonato) en datos ASTER TIR para realizar cartografía litológica en el Tíbet. Ozyavas (2016) aplicó técnicas de procesamiento de imágenes estándar a los datos ASTER en el área de la falla de Salt Lake, Turquía, pudiendo mapear rocas con yeso y carbonato, basándose en las diferencias espectrales en las bandas SWIR.

# <span id="page-15-0"></span>**4.REFERENTE NORMATIVO Y LEGAL**

La COPUOS Comisión sobre el uso pacífico del Espacio Ultraterrestre, NNUU (sigla en inglés), la UIT (Unión Internacional de Telecomunicaciones), y la OMC (Organización Mundial del Comercio) y sus diferentes convenios, son la entidades que regulan el uso de este tipo de tecnología satelital y usos de su información a nivel mundial.

A nivel de Colombia y respecto a la calidad de la información cartográfica, el documento llamado Estándares de Cartografía Geológica Digital para planchas a escala 1:100.000 y mapas departamentales, Versión 2. Bogotá del Ministerio de Minas y Energía el Servicio Geológico Colombiano es la referencia.

Ninomiya, 2004 y 2005 es el referente técnico respecto a las técnicas utilizadas en el presente estudio.

Para empresas del sector de exploración minera se considera relevante ajustar futuros estudios y los resultados que de ellos se puedan obtener a a la NI-43101 de Canadá y JORC de Australia, las cuales tienen equivalencia mundial.

# **5. REFERENTE TEÓRICO**

<span id="page-16-0"></span>Un sistema de teledetección espacial está compuesto por la fuente de energía, cubierta terrestre, sistema sensor, sistema recepción comercialización, intérprete y usuario final (Chuvieco, 1995), sobre esas mismas definiciones se basa el proceso para identificación de alteraciones hidrotermales a partir de imágenes ASTER. En es orden de ideas, los sensores del ASTER se consideran pasivos ya que la energía que reciben proviene del sol, su reacción con la atmósfera y la superficie terrestre. A continuación, se mencionan diferentes técnicas de procesamiento que son utilizadas para lograr identificar alteraciones hidrotermales y llevarlas al usuario final.

1) Relación de banda, índices y métodos basados en operadores lógicos (Crowley et al., 1989; Goetz et al., 1983; Marte y Rowan, 2006; Ninomiya, 2003a, 2003b; Rowan et al., 1977; Sabins, 1987).

2) Análisis de componentes principales (PCA) (Singh y Harrison, 1985) y Fracción Mínima de Ruido (MNF) (Boardman et al., 1995; Green et al., 1988), o una simple pantalla a color de bandas de teclas y/o relaciones de banda (Gad y Kusky, 2007; Inzana et al., 2003).

3) Algoritmos basados en ajuste de forma como Spectral Angle Mapper (SAM) (Kruse et al., 1993), Matched-Filtering (MF) (Boardman et al., 1995; Harsanyi et al., 1994), y Mixture-Tuned Matched-Filtrado (MTMF) (Boardman, 1998; Boardman et al., 1995) que están un paso por encima del Análisis de Componentes Principales (PCA), pero una

alternativa de "desmezclado parcial" debajo de Desmezclado Espectral Lineal (LSU) (Adams et al., 1993; Boardman, 1993).

4) Desmezcla espectral lineal (LSU) y métodos similares como Minimización de Energía restringida (CEM) (Boardman, 1989, 1992; Farrand y Harsanyi, 1994, 1997; Resmini et al., 1997).

El uso de datos multiespectrales e hiperespectrales en el mapeo de unidades litológicas y alteraciones hidrotermales se basa en la exploración de las características de las bandas espectrales (Bentahar et al., 2020). La mayoría de los estudios previos han utilizado datos ASTER por las propiedades de sus bandas constituyentes (Gad & Kusky, 2007; Othman & Gloaguen, 2014; Pour & Hashim, 2012) respecto a la información ofrecida por otras plataformas.

<span id="page-17-0"></span>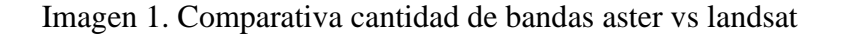

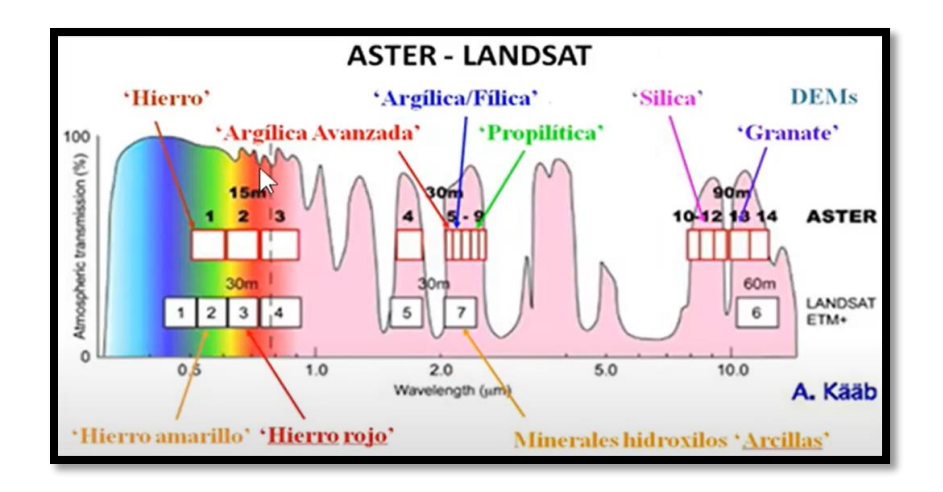

Fuente: INGEMMET

Como se observa en la imagen 1, las bandas del infrarrojo cercano visible (VNIR) se utilizan para mostrar formaciones de óxido de hierro, las de infrarrojo de onda corta (SWIR) son útiles para la identificación de carbonatos, hidratos e hidróxidos, mientras que las bandas TIR identifican silicatos (Gad & Kusky, 2007). Recientemente, los investigadores están aprovechando Sentinel-2A MSI imágenes en el mapeo geológico debido a sus propiedades de banda (Ge et al., 2018).

La Imagen 2 muestra un esquema de un yacimiento tipo pórfido, el cual, posterior al emplazamiento de un cuerpo intrusivo genera zonaciones a lo largo de kilómetros que están controladas por la temperatura, pH, aportes de diferentes tipos de agua y la composición mineralógica de la roca caja o preexistente, generando temperaturas desde 600 a 100 °C y pH de 7 a 1, lo cual genera un cambio mineralógico que sea estable en las nuevas condiciones fisicoquímicas representado en la alteraciones hidrotermales. En el caso de las alteraciones hidrotermales se utilizan diferentes rangos del espectro electromagnético según la alteración de interés. Los picos de reflectancia y absorción característicos de cada mineral en estos rangos del espectro electromagnético sirven como guía para su identificación de forma individual y posteriormente se identifican zonas donde se encuentren agrupadas por asociaciones o ensambles mineralógicos coincidentes con zonas de potencial de anomalías metálicas.

<span id="page-19-0"></span>Imagen 2. Modelo tipo pórfido modificado de Lowell and Guilbert, 1970

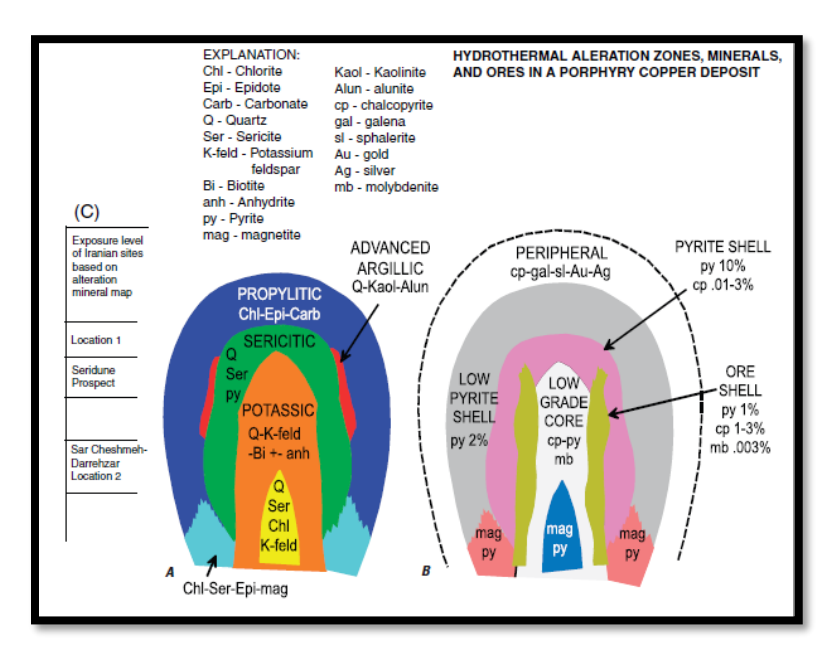

Fuente: Fuente: John D.A. et al. 2010.

El uso de la banda TIR y herramientas de procesamiento relacionado se basa principalmente en la emisividad de los minerales como feldespato potásico o cuarzo, algo muy relevante en la identificación de la alteración potásica e identificación de tipos de roca, estas técnicas, junto con muchas otras con aplicaciones similares, al igual que varias herramientas presentes en el software ENVI, no se abordan en el presente documento debido a que exceden sus objetivos.

En el presente ejercicio académico se aplican técnicas enfocadas en la identificación de mineralogía usando la reflectancia de las bandas VNIR y SWIR, se determinan zonas con presencia de ensambles o asociaciones mineralógicas que incluyen: (1) mineralogía generada por el paso de fluidos de bajo pH (alunita y pirofilita) característicos de alteración

argílica avanzada; (2) Al-Si-(OH) y Mg-Si-(OH)- minerales que incluyen grupos de caolinita, mica y clorita representantes de alteración argílica; (3) minerales que contienen Ca-Al-Si-(OH), incluida la epidota y también carbonato (calcita y dolomita) como alteración propilítica (Huntington, 1996).

Los óxidos de hierro pueden tener origen hipógeno o generase como producto de la alteración supérgena en la parte alta del sistema (Sabins, 1999; Abdelsalam and Stern, 2000; Xu et al., 2004), tienen baja reflectancia en el visible y alta en el infrarojo cercano (Hunt and Salisbury, 1974, 1975, 1976; Hunt, 1977), en el trabajo de Castro S. (2007) se aplicaron dichos índices y se combinaron en composición color con el cociente 2/1 que permite detectar óxidos de hierro.

La alteración fílica se caracteriza por la presencia de illita/muscovita (sericita) que indica la presencia de AL(OH) con absorción en 2.2 µm, banda 6 de ASTER. La zona argílica contiene caolinita y alunita cuya absorción se muestra en 2.17 µm banda 5 de ASTER. La alteración propilítica contiene clorita, epidota y calcita cuya absorción se presenta en 2.35 µm banda 8 ASTER. (Rowan, 2006).

<span id="page-20-0"></span>Imagen 3. Firmas espectrales de algunos minerales

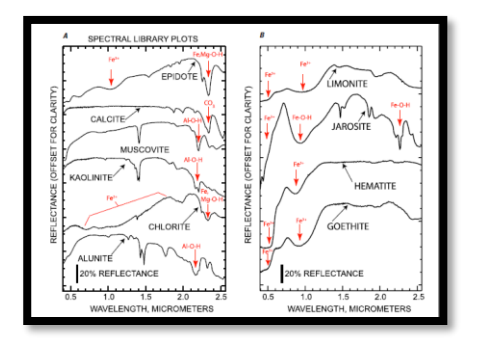

Fuente: John D.A. et al. 2010.

La Imagen 3(A) muestra la firma espectral de laboratorio de la epidota, calcita, moscovita, caolinita, clorita y alunita, que son minerales comunes de alteración hidrotermal (Clark y otros, 1993). La alunita y la caolinita tienen características de absorción de Al-O-H a 2,17 y 2,20 µm. La moscovita tiene una característica de absorción prominente de Al-O-H de 2,20 µm y una característica de absorción secundaria de 2,35 µm. La clorita y la epidota tienen una característica de absorción de Fe-Mg-O-H de 2,32 µm y una característica amplia de Fe2+ de 1,65 a 0,6 µm. La calcita tiene una característica prominente de absorción de CO3 de 2,33 µm.

La imagen 3 (B) muestra la firma espectral de laboratorio de la limonita, jarosita, hematita y goethita. La limonita, la hematita y la goethita tienen fuertes características de absorción de Fe3+ a 0,97–0,83 y 0,48 µm. La jarosita tiene características de absorción de Fe-O-H a 0,94 y 2,27 µm. Las flechas rojas y las etiquetas identifican y apuntan a las características de absorción (modificado de Mars y Rowan, 2006).

Ninomiya 2004 definió los siguientes índices:

<span id="page-21-0"></span>Imagen 4. Índices de identificación mineralógica. Ninomiya 2004.

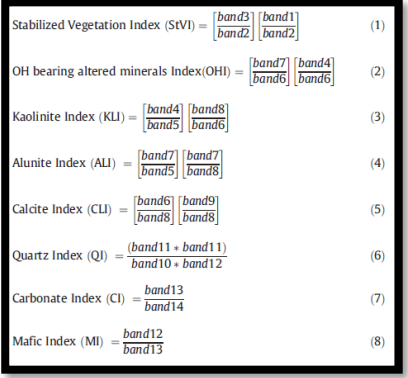

Fuente: John D.A. et al. 2010.

# **6. METODOLOGÍA**

### <span id="page-22-1"></span><span id="page-22-0"></span>**6.1 Enfoque metodológico**

El enfoque de la presente investigación se considera mixto porque utiliza rangos espectrales específicos para identificar características de absorción y reflectancia para cada mineral, mediante la utilización de matemática de bandas que resalta los patrones de reflectancia en ciertas franjas de interés y que son particulares para cada mineral.

### <span id="page-22-2"></span>**6.2 Tipo de estudio**

El tipo de estudio se clasifica como correlacional o explicativo debido a que se basa en estudios anteriores aplicados a una zona de interés en los cuales se identifican características cuantitativas y se correlacionan mediante índices para comparar con otras fuentes y aumentar la probabilidad de éxito en futuros procesos exploratorios.

### <span id="page-22-3"></span>**6.3 Procedimiento**

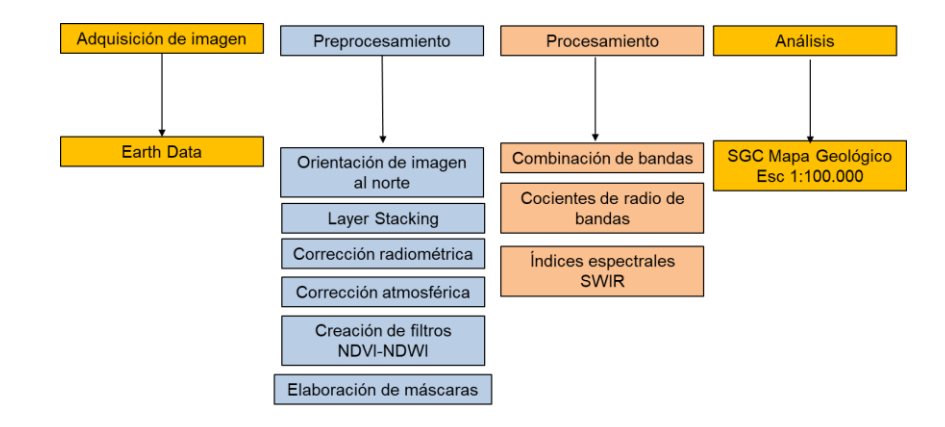

<span id="page-22-4"></span>Imagen 5. Procedimiento utilizado en el presente estudio

#### • **Adquisición de imágenes**

Las imágenes ASTER fueron descargadas desde la página del Earth Expolrer del USGS, teniendo la precaución de seleccionar el período anterior al año 2007. La zona de estudio fue elegida por sus características desérticas-semidesérticas y el creciente interés de empresas de exploración de metales en esa zona de Colombia.

#### • **Obtención de imagen ASTER:**

Se realizó descarga gratuita de imagen desde la plataforma EarthData de la NASA con la siguiente información: plataforma Terra, instrumento ASTER, nivel de procesamiento L1B, formato HDF, nubosidad menor a 30%, fecha anterior a 2007.

#### <span id="page-23-0"></span>Imagen 6. Plataforma EarthData de la NASA

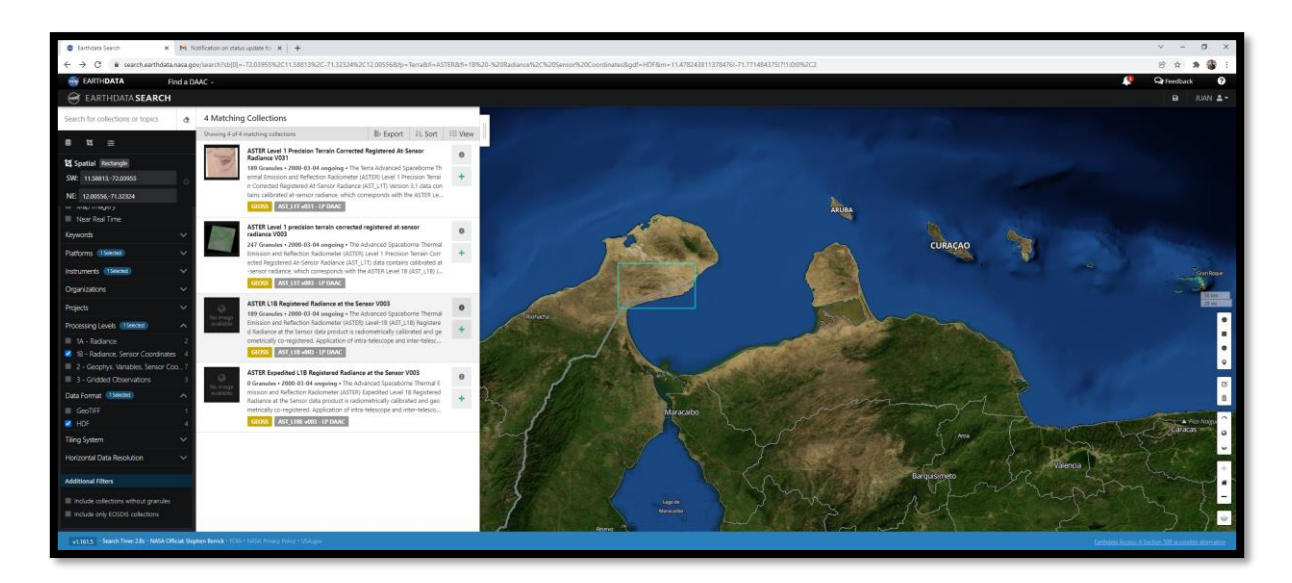

Fuente. Elaboración propia

Para realizar la descarga se debe estar registrado debido a que la pagina envía un enlace descarga al correo electrónico del usuario.

#### • **Preprocesamiento en ENVI:**

Orientación de imagen hacia el norte: mediante la utilización de la herramienta Rotate/Flip Data. Se realiza por aparte para el VNIR y SWIR. El programa identifica automáticamente el tipo de imagen y de acuerdo al ángulo de rotación identificado en la información del archivo se reorientó la imagen hacia el norte.

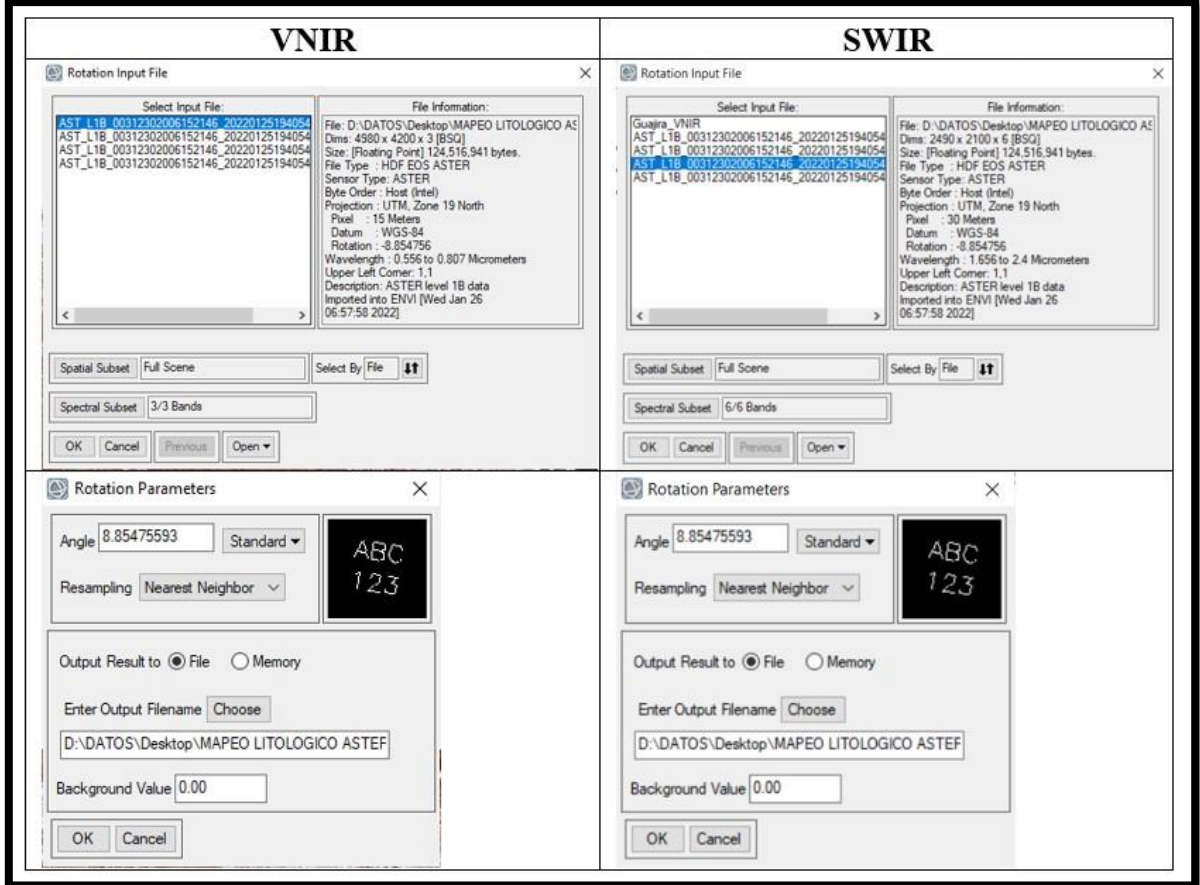

<span id="page-24-0"></span>Imagen 7. Orientación de imagen satelital hacia el norte

Posteriormente verificamos para estar seguros que la rotación fue efectiva revisando

las propiedades de la imagen y sus propiedades

<span id="page-25-0"></span>Imagen 8. Verificación de la nueva orientación

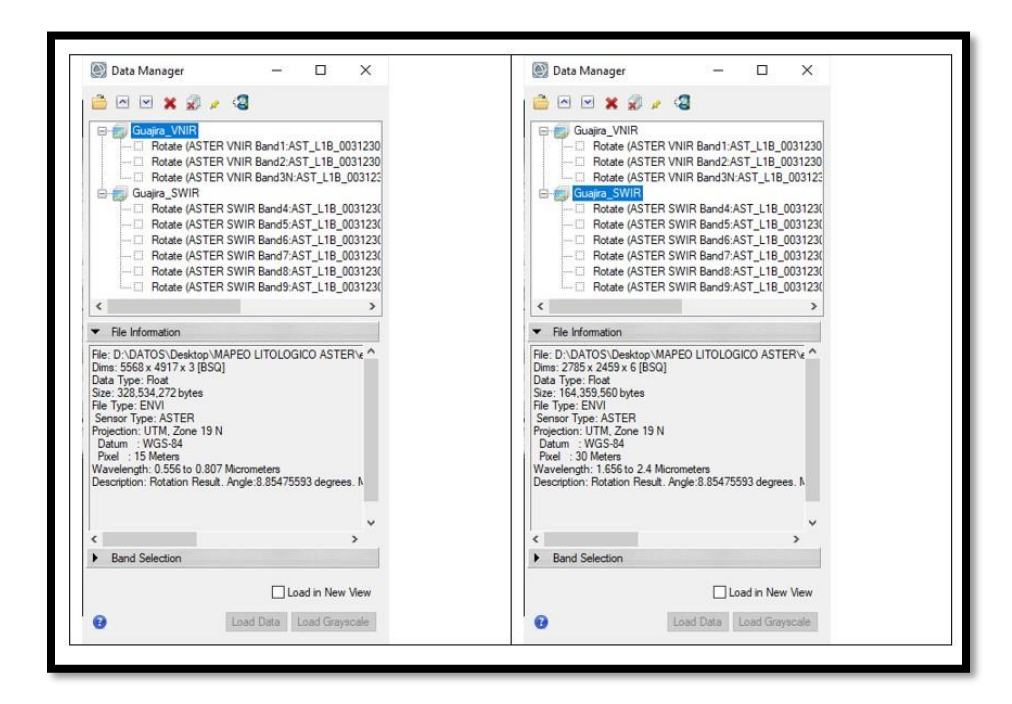

#### • **Layer stacking:**

Se realizó el apilamiento de capas de las bandas VNIR y SWIR, buscando eliminar duplicidad de procesos a realizar. También se asignó la resolución espacial de acuerdo a la escala de trabajo, para esta escala 1:100.000, pixeles de 30 m x 30 m.

<span id="page-26-0"></span>Imagen 9. Apilamiento de capas (Layer Stacking)

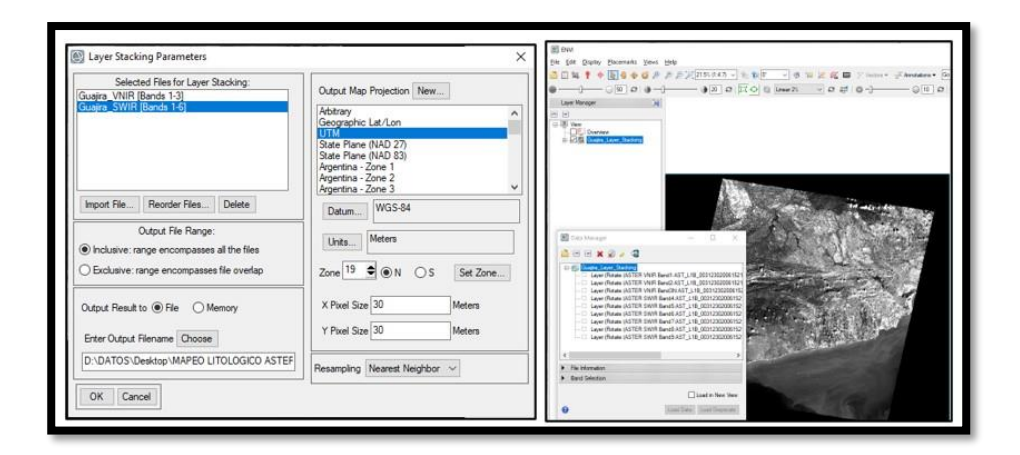

Cada banda representa niveles de intensidad (ND) dentro de una banda concreta (azul, verde, rojo, infrarrojo cercano, térmico, etc.), pero los dispositivos con los que trabajamos para poder visualizar las imágenes, monitores y tarjetas gráficas, solo pueden representar los colores a partir de tres tonos básicos: el rojo, el verde y el azul (Red, Green, Blue: RGB).

#### <span id="page-27-0"></span>Imagen 10. Carga de imagen en RGB

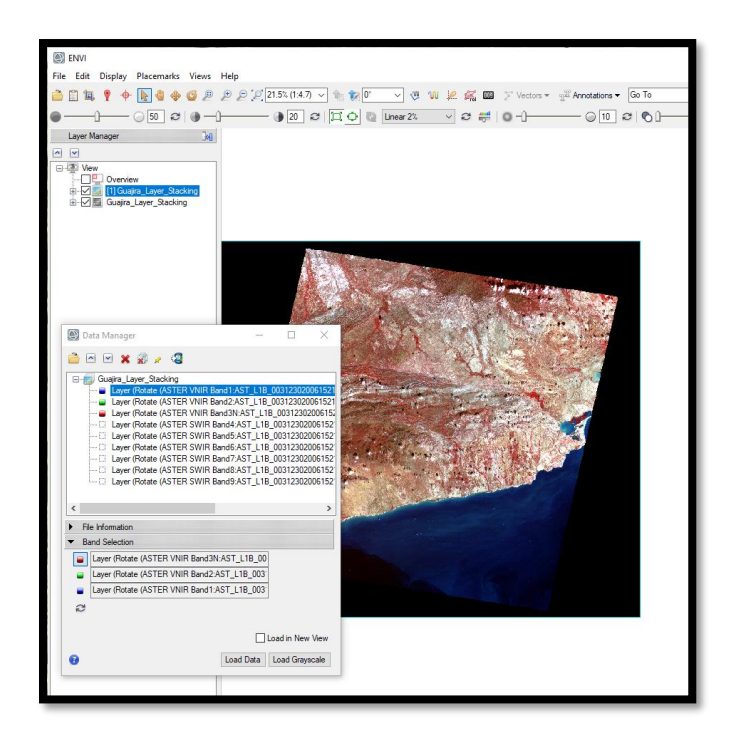

Para hacer más eficiente el procesamiento, se eliminaron zonas de la imagen que no son de interés, comenzando por las zonas negras ausentes de información y el mar, generando un ROI (Region of interest), y eliminado el restante por medio de la herramienta Subset Data from ROI's.

#### • **Corrección radiométrica:**

Como consecuencia de la dispersión de Rayleigh fue necesario quitar los efectos que tiene el sensor sobre los datos del objeto observado, este proceso consistió en pasar la información de niveles digitales (ND) a radiancia espectral. Para realizarla utilizamos la herramienta Apply Gain and Offset del software ENVI el cual identifica las propiedades de la imagen y realiza dicha corrección de acuerdo a las características particulares de esta.

<span id="page-28-0"></span>Imagen 11. Corrección radiométrica de la imagen

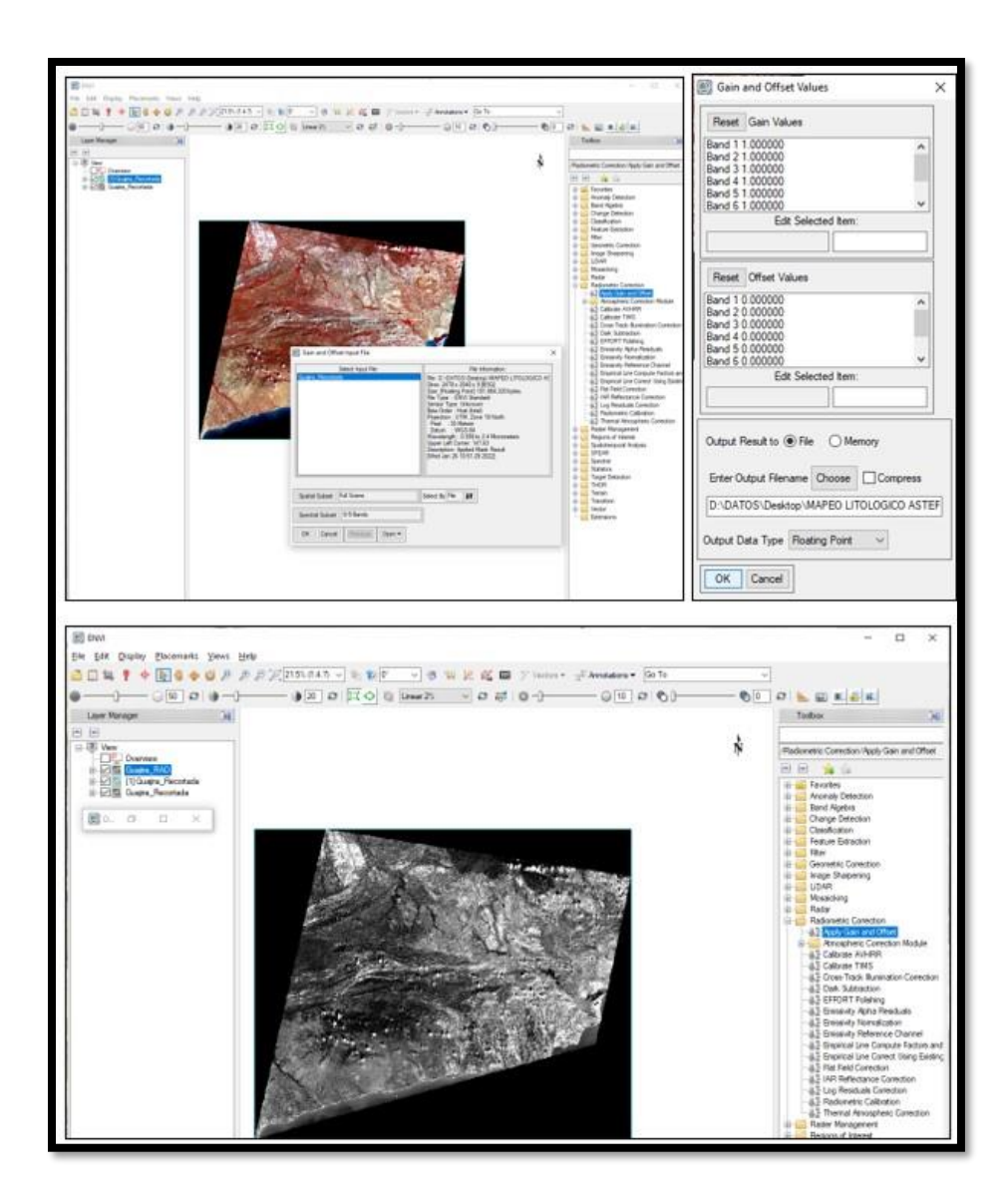

#### • **Corrección atmosférica:**

Los datos ASTER son suministrados por la NASA en valores de radiancia. La atmósfera contiene gases y partículas (especialmente vapor de agua, O2, y CO2) que provocan absorción y dispersión de la radiación disponible para el sensor remoto, estos efectos resultan en la disminución de la calidad de la imagen y modifican la respuesta espectral de los blancos de exploración (Green et al., 1993).

La corrección elimina los efectos atmosféricos, corrigiendo la radiación reflejada por las superficies, para pasar la radiancia espectral a reflectancia relativa se usó la herramienta Radiometric Calibration - IAR Reflectance Correction, de esta forma se genera un archivo de reflectancia.

<span id="page-29-0"></span>Imagen 12. Corrección atmosférica de la imagen

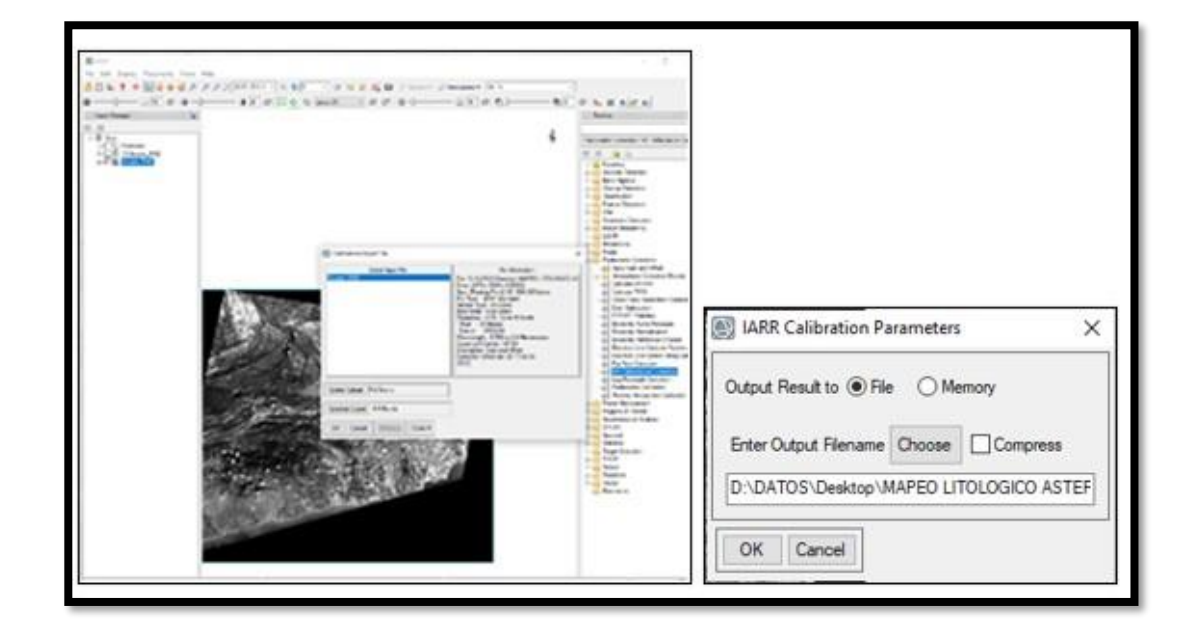

#### **Creación de filtros para identificar y eliminar vegetación (NDVI) y agua (NDWI):**

La vegetación tiene alta reflectancia en el NIR (0.78-1.2 µm (Banda 3)) y baja reflectancia en el color rojo (0.6-0.78 µm (Banda 2)) por lo tanto al hacer una división de estas dos bandas se generan imágenes cuyas zonas con buena respuesta son colores claros en la imagen, las cuales son resaltadas mediante la generación de ROI y la calibración de los umbrales del histograma en la pestaña Threshold Parameters.

<span id="page-30-0"></span>Imagen 13. Aplicación de filtros para eliminar el agua y la vegetación

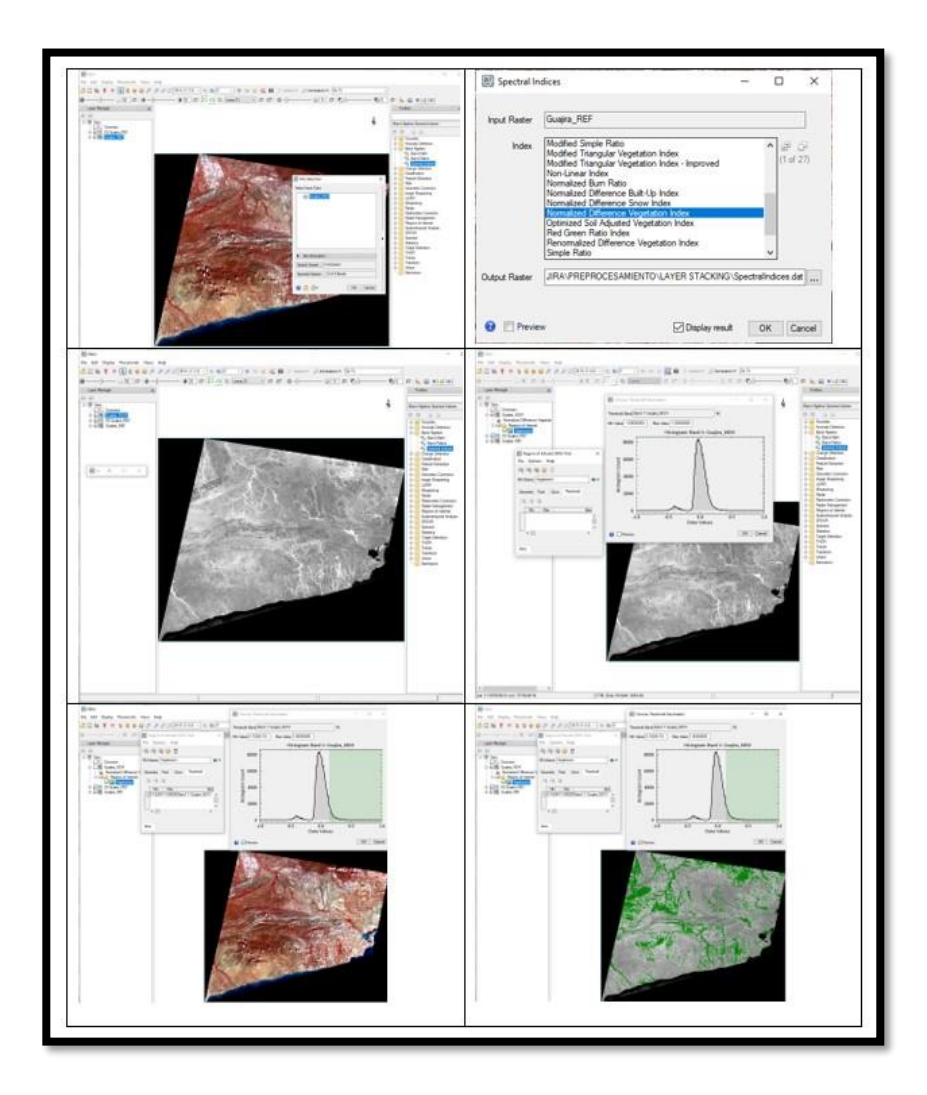

El índice de vegetación es similar al de las arcillas, las alteraciones que argílicas que nos interesan llevan su nombre debido a que son arcillas, para evitar información errónea se eliminaron. El mismo principio aplicó para el agua.

#### **Elaboración de máscaras:**

Mediante el uso de la herramienta Build Mask se cargan las ROI (Region of Interest) para eliminarlas y que no generen información falsa o confusa respecto a nuestro material de interés, se observa en color negro los pixeles que se van a eliminar de la imagen, los pixeles negros tienen valor 0 y los blancos valor 1.

<span id="page-31-0"></span>Imagen 14. Flujo de trabajo para definición de la máscara a aplicar

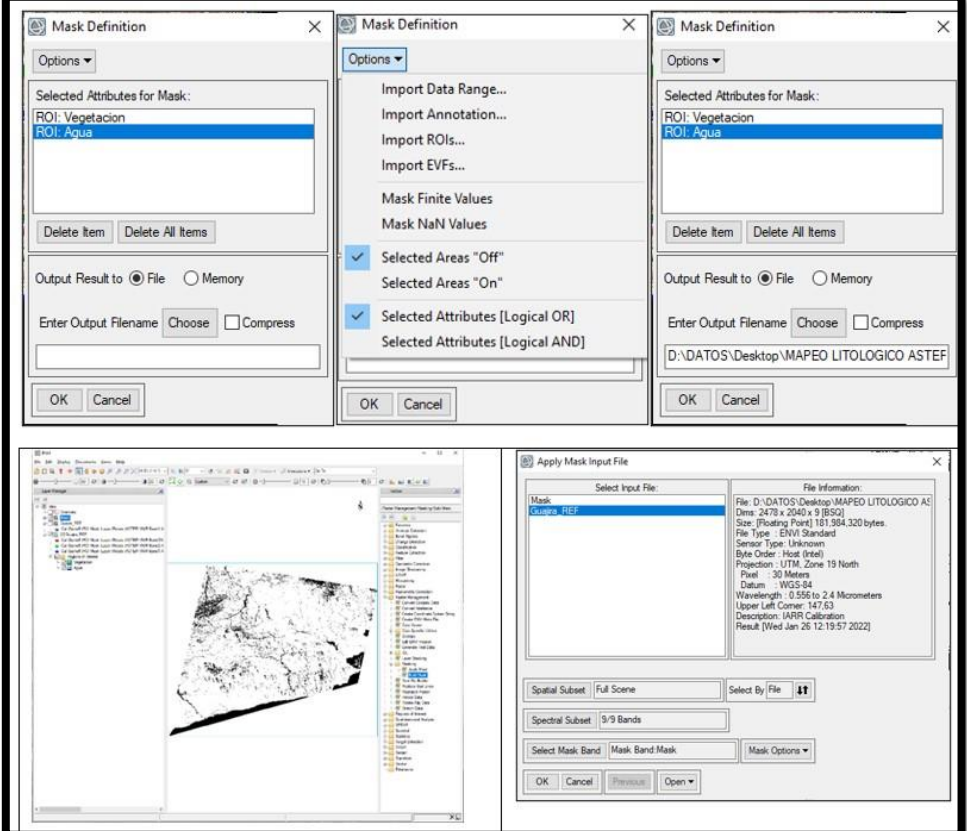

Obteniendo una imagen sin pixeles asociados a vegetación y agua, terminando así la etapa de preprocesamiento.

<span id="page-32-0"></span>Imagen 15. Resultado de aplicación de la máscara. Fin del preprocesamiento

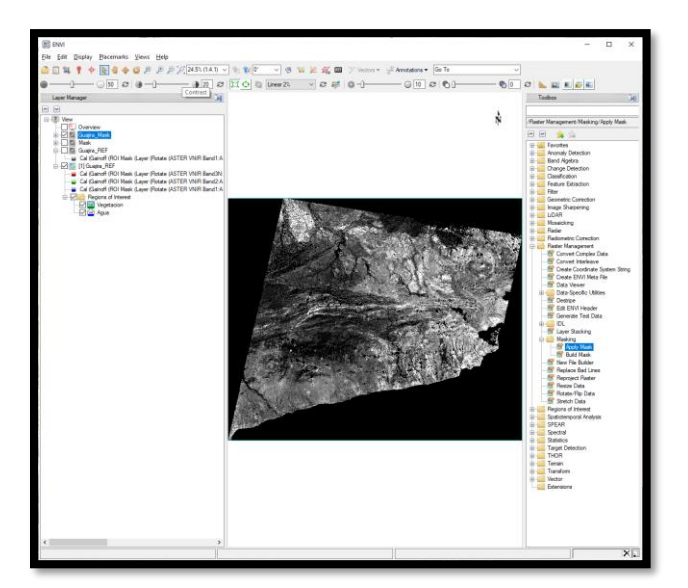

#### **Procesamiento en ENVI:**

El procesamiento comenzó con la combinación de bandas RGB para identificación de mineralogía, una técnica general para delimitación de grandes zonas, no detallada, que se ha probado en otros depósitos que utiliza como guía de identificación mineralógica los diferentes colores y sus tonos. Para el presente estudio las combinaciones RGB se aplicaron las combinaciones mencionadas por Caixa E. 2017.

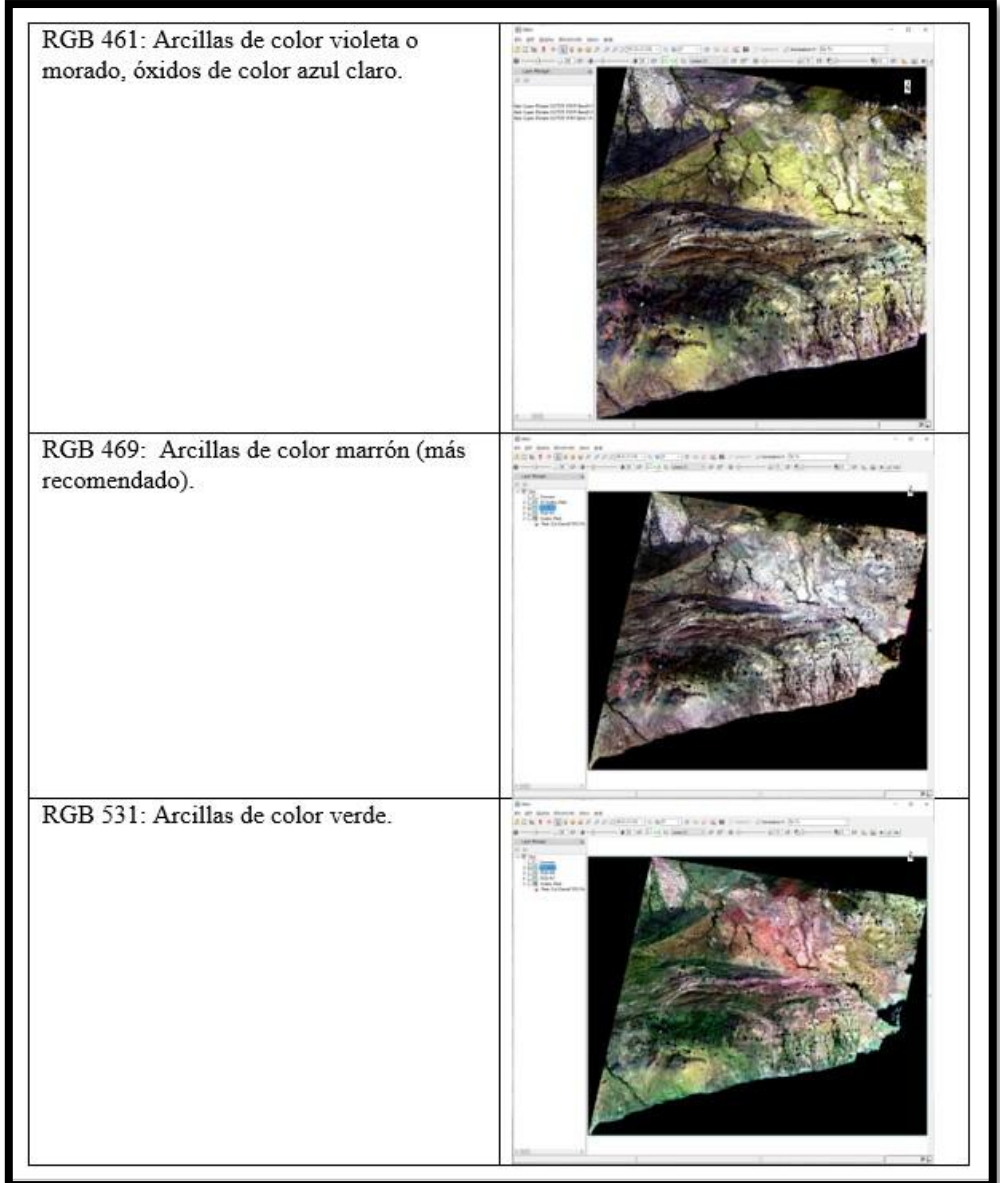

<span id="page-33-0"></span>Imagen 16. Resultados de combinación de banda para identificación mineral

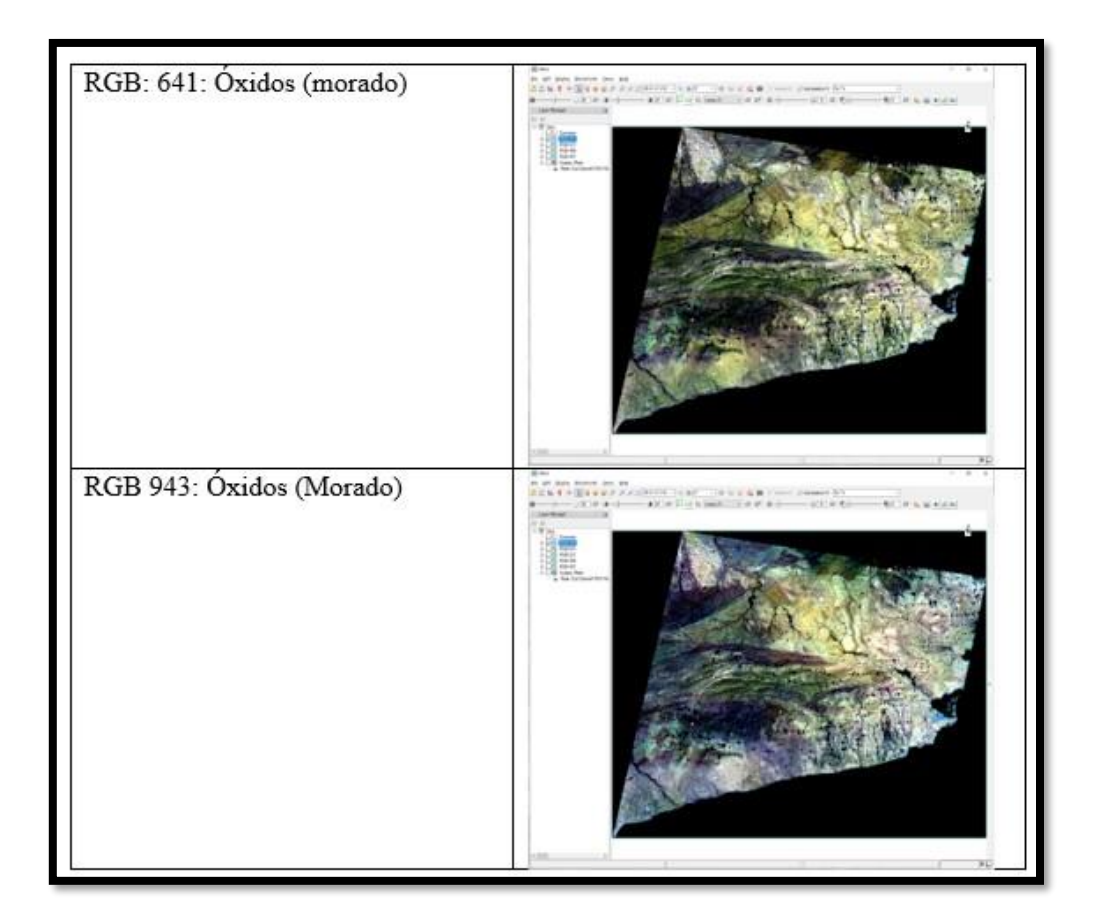

#### **Cocientes de bandas para discriminación litológica:**

Para alteraciones hidrotermales se utilizó el subsistema SWIR (B4-B9) buscando dividir valores altos de reflectancia sobre valores bajos de reflectancia según su composición mineral. Se utilizó el cociente de bandas para poder resaltar los elementos que presentan mayor reflectividad. Composición RGB de cocientes 4/6, 5/6, 5/8 para resaltar alteraciones hidrotermales (argílica, fílica, propilítica).

#### <span id="page-35-0"></span>Imagen 17. Resultados de aplicar los cocientes de bandas

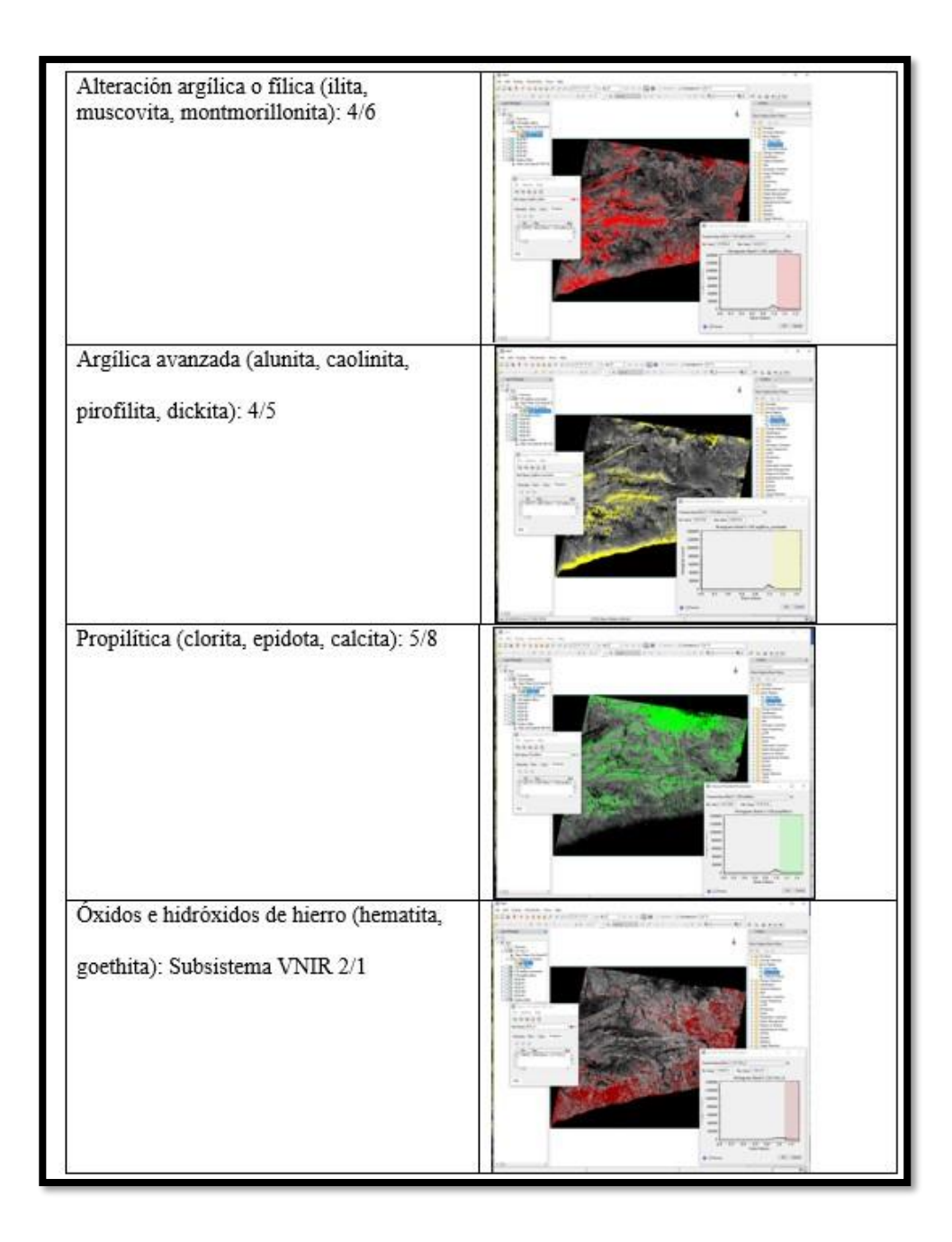

Para realizar el cálculo se utilizó la herramienta Band Algebra-Band Ratio, se eligió el numerador y denominador de acuerdo a nuestro interés, lo cual generó una imagen en escala de grises cuyos tonos blancos o más claros corresponden a zonas de interés, los cuales son resaltados mediante la identificación de ROI, asignándoles un color diferente y calibrando el umbral mínimo del histograma en la pestaña Threshold Parameters.

#### **Matemática de bandas:**

Permiten reforzar la respuesta de áreas con presencia de minerales de alteración aprovechando las características de absorción en determinadas regiones del espectro. Usando la herramienta Band Algebra-Band Math, consiste en dividir valores altos de reflectancia entre valores altos de absorción, identificar los ROI y generar una imagen nueva que solo contenga la zona de interés calibrando el umbral mínimo del histograma de la herramienta Choose Threshold Parameters, dicha calibración es subjetiva y se hace de acuerdo a la interpretación geológica y geomorfológica que se hace de la imagen.

<span id="page-36-0"></span>Imagen 18. Matemática de bandas: Primer índice (OHla): Moscovita, Illita Montmorillonita

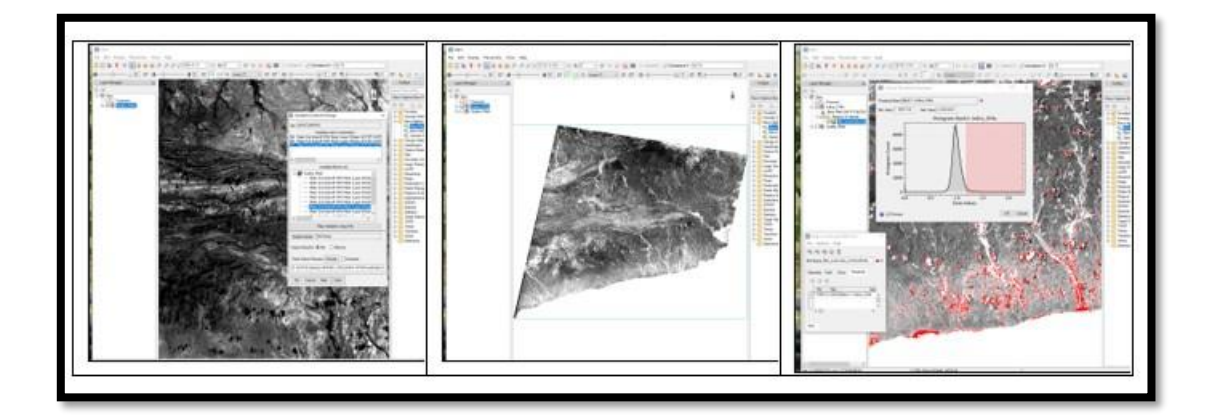

<span id="page-37-1"></span>Imagen 19. Matemática de bandas: Segundo índice (OHlb): Pirofilita

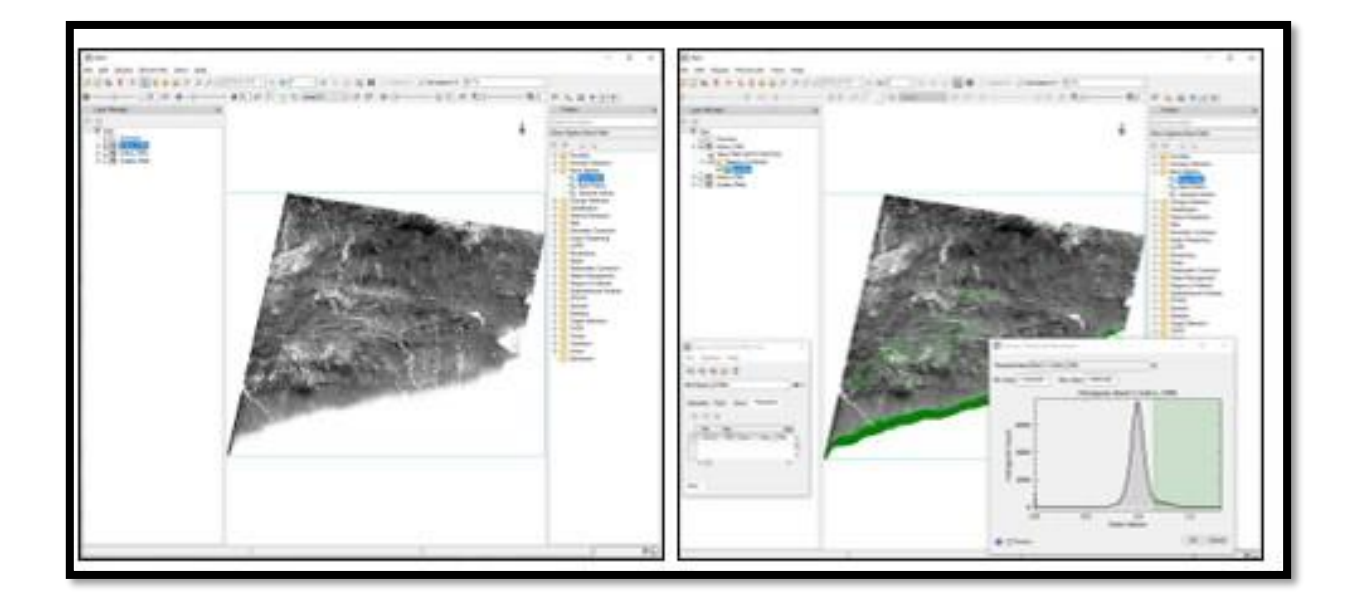

Imagen 20. Matemática de bandas: Tercer índice (CLI): Calcita, Clorita, Epidota

<span id="page-37-0"></span>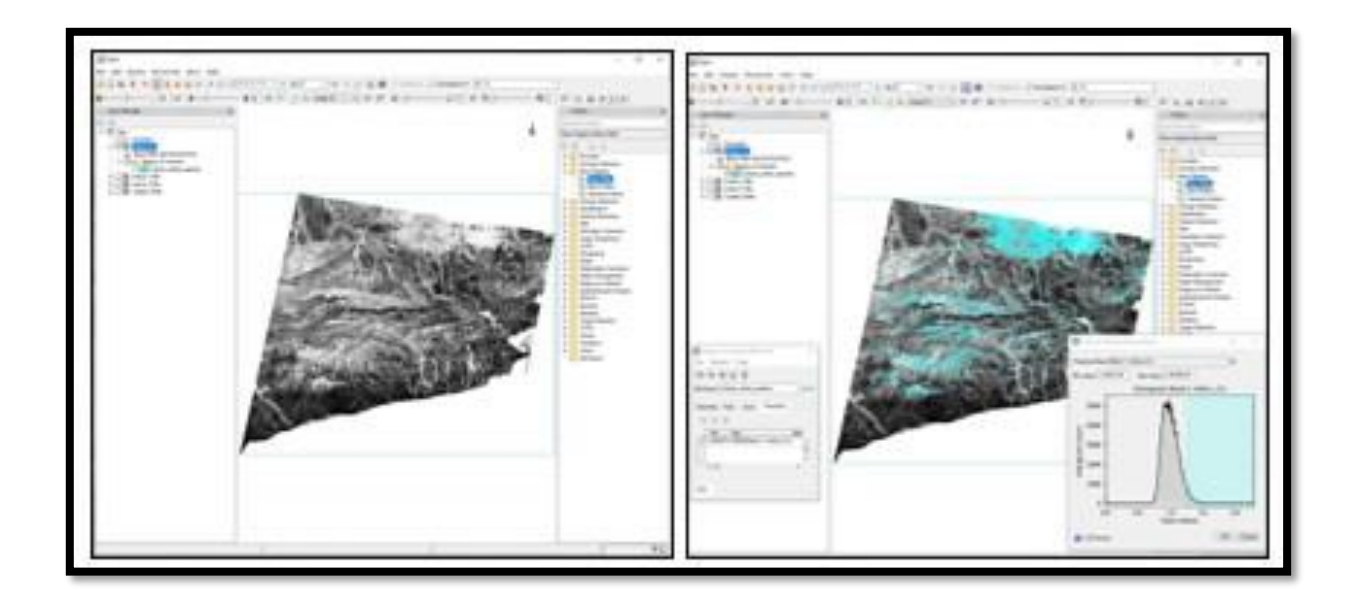

<span id="page-38-0"></span>Imagen 21. Matemática de bandas: Cuarto índice: (ALI): Alunita

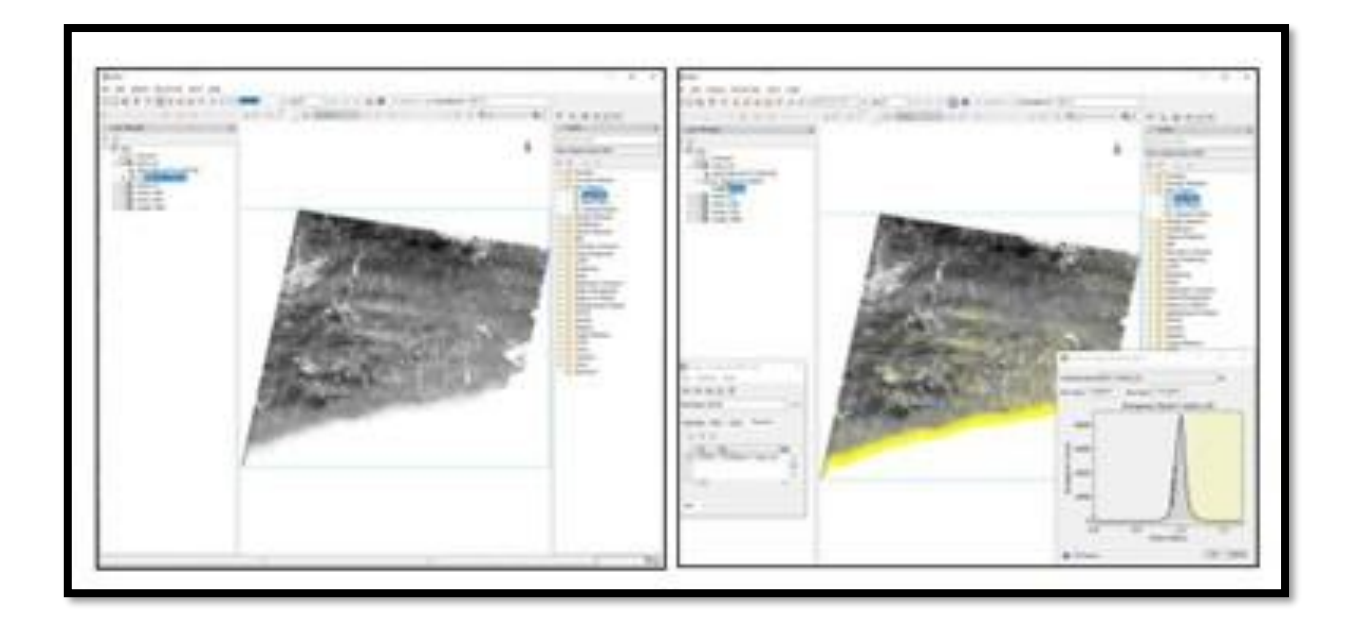

Imagen 22. Quinto índice (KLI): Caolinita, dickita.

<span id="page-38-1"></span>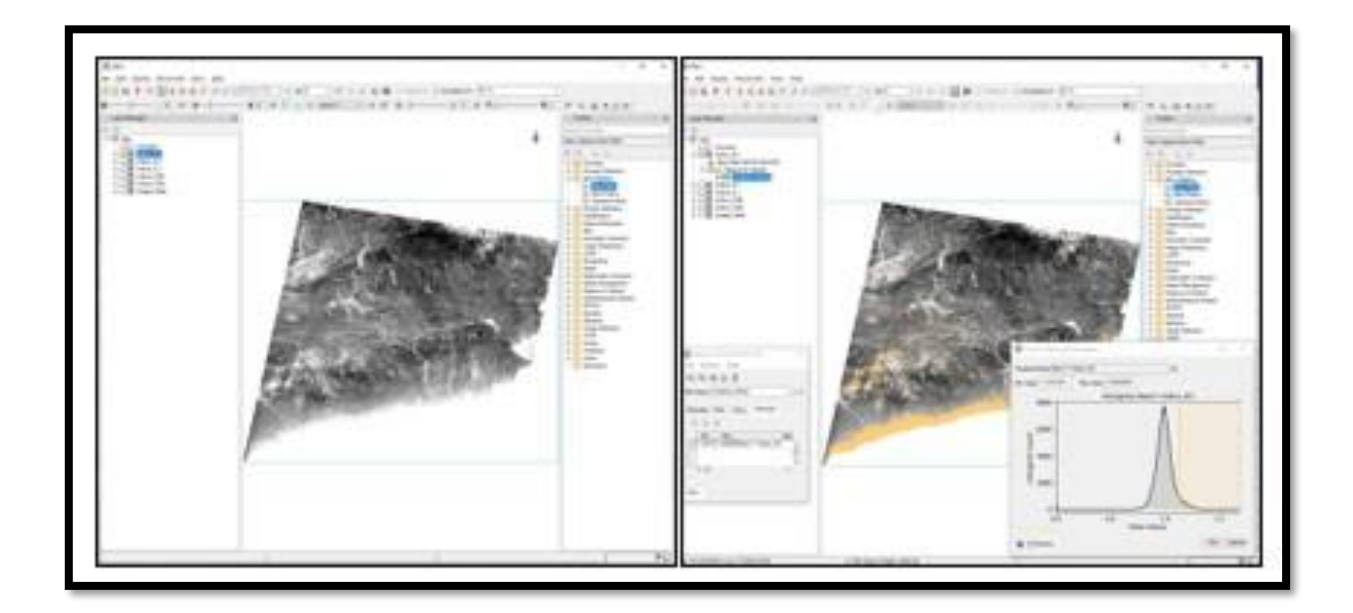

Aunque la mineralogía es identificada de forma separada, desde el punto de vista de la exploración geológica interesan zonas en las cuales se encuentren como asociaciones minerales, por lo tanto, a continuación, se interceptaron los ROI, generando un archivo unificado para cada grupo de interés, para lograrlo se cargaron todas las regiones de interés según sus índices y se interceptaron por grupos de interés:

<span id="page-39-0"></span>Imagen 23. Grupo de interés corresponde a pirofilita + alunita + caolinita + dickita

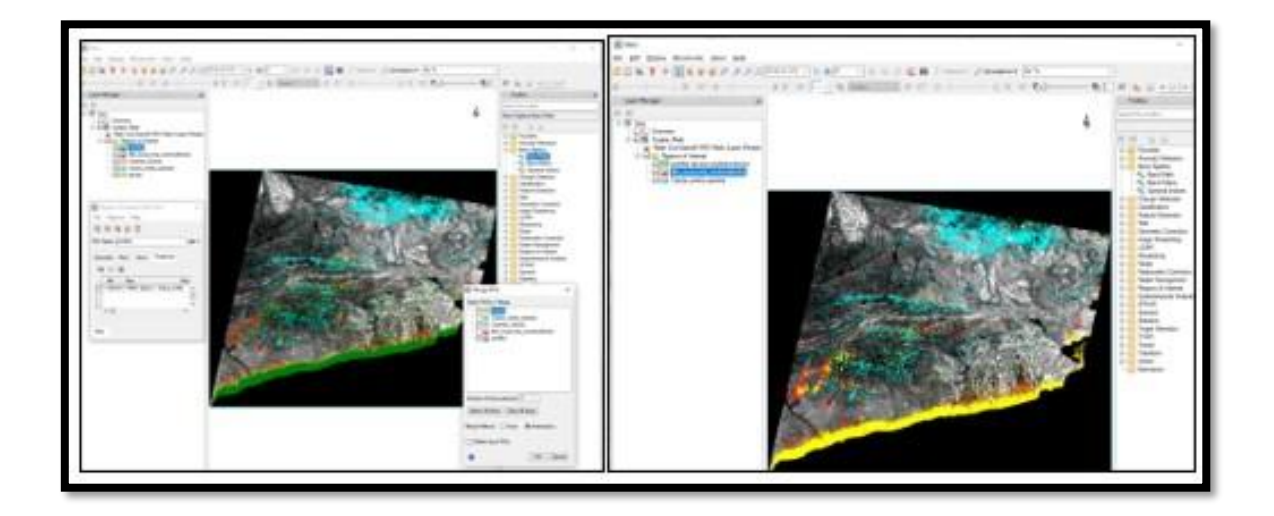

# **7. RESULTADOS**

<span id="page-40-0"></span>Una vez cumplido el primer objetivo, identificar y eliminar pixeles que puedan generar ruido mediante la aplicación de máscaras, se procede a la consecución del segundo objetivo mediante la intersección de los pixeles identificados como alteraciones hidrotermales por dos técnicas distintas (cociente de bandas e índices espectrales), usando la herramienta Analysis Tools\_Overlay\_Intersect del módulo ArcMap de ArcGIS,. A la izquierda se observa la zona antes de la intersección y a la derecha el resultado de la intersección, reduciendo drásticamente el área de una potencial exploración.

<span id="page-40-1"></span>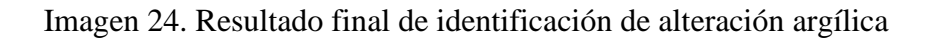

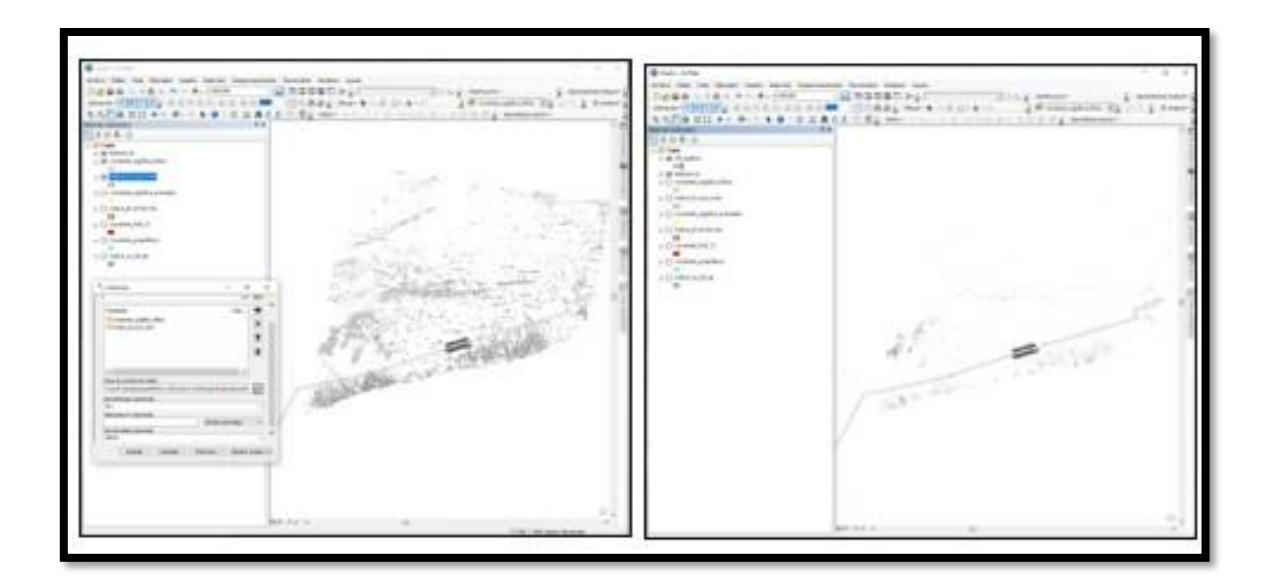

<span id="page-41-0"></span>Imagen 25. Resultado final de identificación de alteración propilítica

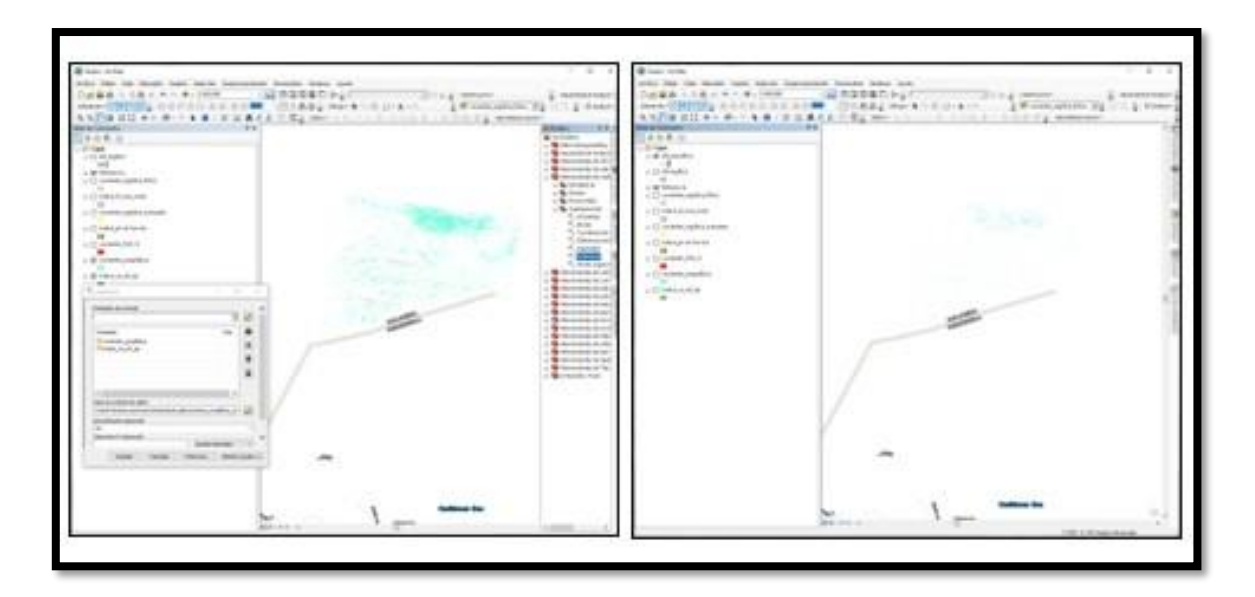

### **Alteración argílica avanzada**

<span id="page-41-1"></span>Imagen 26. Resultado final de identificación de alteración argílica avanzada

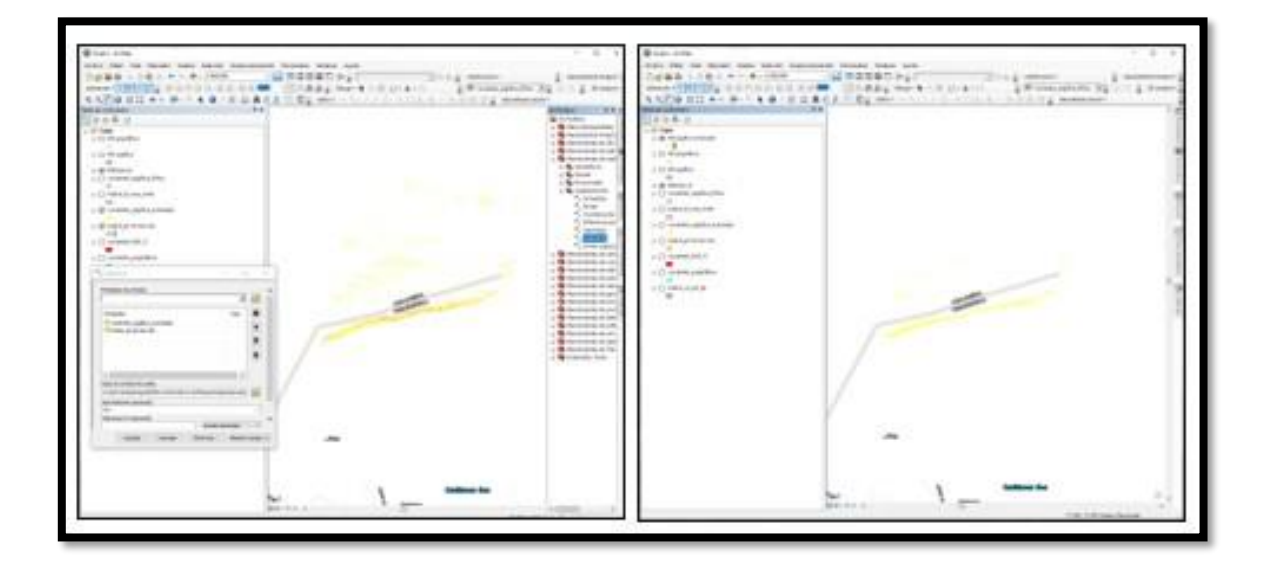

### **Comparación respecto a Mapa Geológico a escala 1:100.000 del Servicio Geológico Colombiano.**

Para lograr el tercer objetivo se realizó extracción por máscara del shape de Geología a escala 1:100.000 disponible en la página del Servicio Geológico Colombiano usando como mascara el departamento de La Guajira, al activar las capas se observa que en rojo se observa la zona con potencial de alteración argílica avanzada la cual se extiende sobre rocas sedimentarias, con una zona oeste con rocas ígneas de tipo intrusivo y volcánico, los cuales, podrían ser los aportantes de los fluidos mineralizantes.

<span id="page-42-0"></span>Imagen 27. En rojo, alteración argílica avanzada

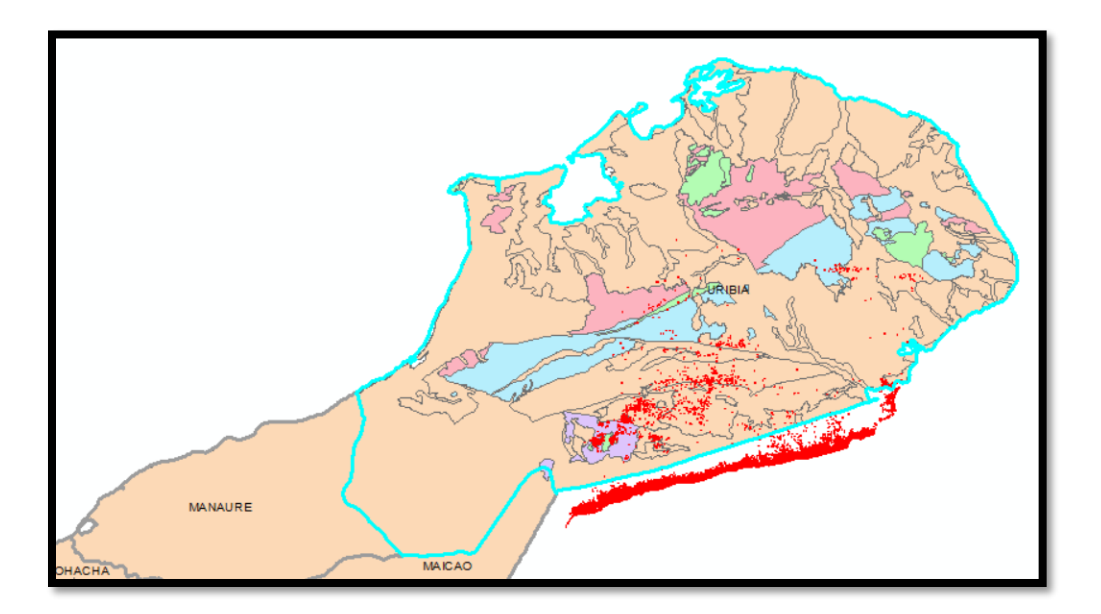

En verde se observa la zona con potencial de alteración propilítica la cual se extiende sobre rocas sedimentarias en la zona sur y rocas metamórficas en la zona central del municipio de Uribia.

<span id="page-43-0"></span>Imagen 28. En verde claro, alteración propilítica

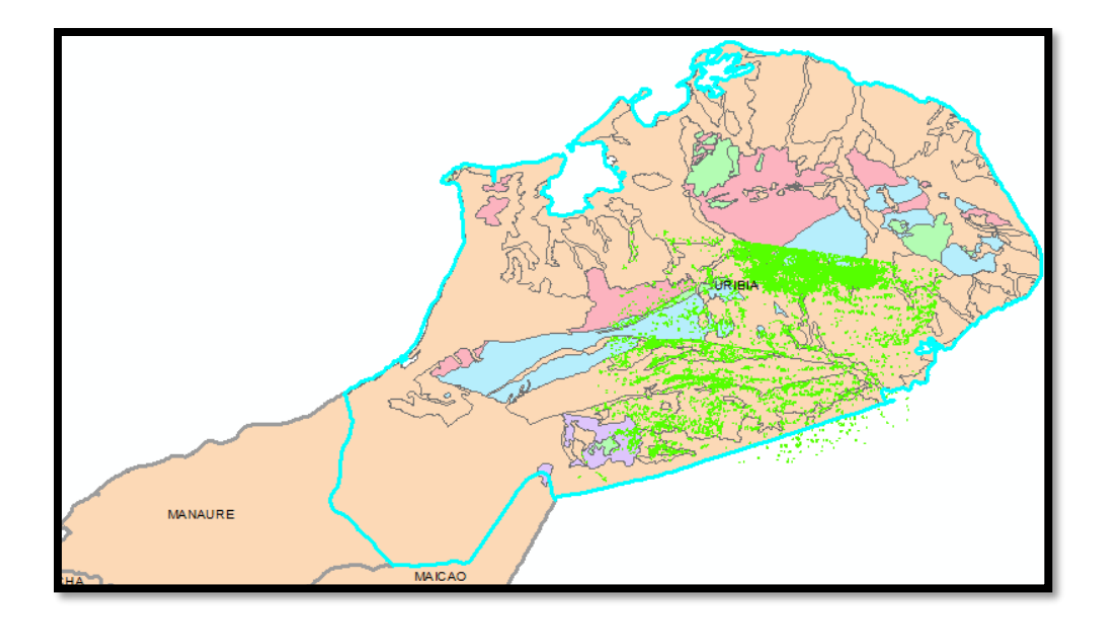

En gris se observa la zona con potencial de alteración argílica, la cual se extiende sobre rocas sedimentarias en la zona sur y rocas ígneas en la zona sur oeste del municipio de Uribia.

<span id="page-43-1"></span>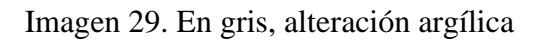

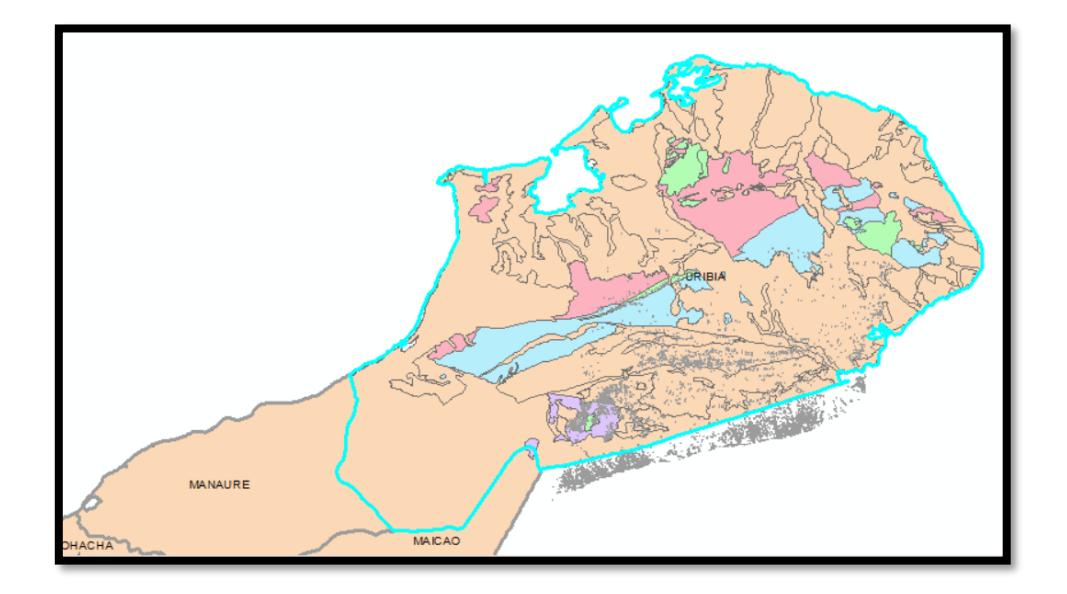

### Resultado final del procesamiento

<span id="page-44-0"></span>Imagen 30. Alteraciones hidrotermales identificadas.

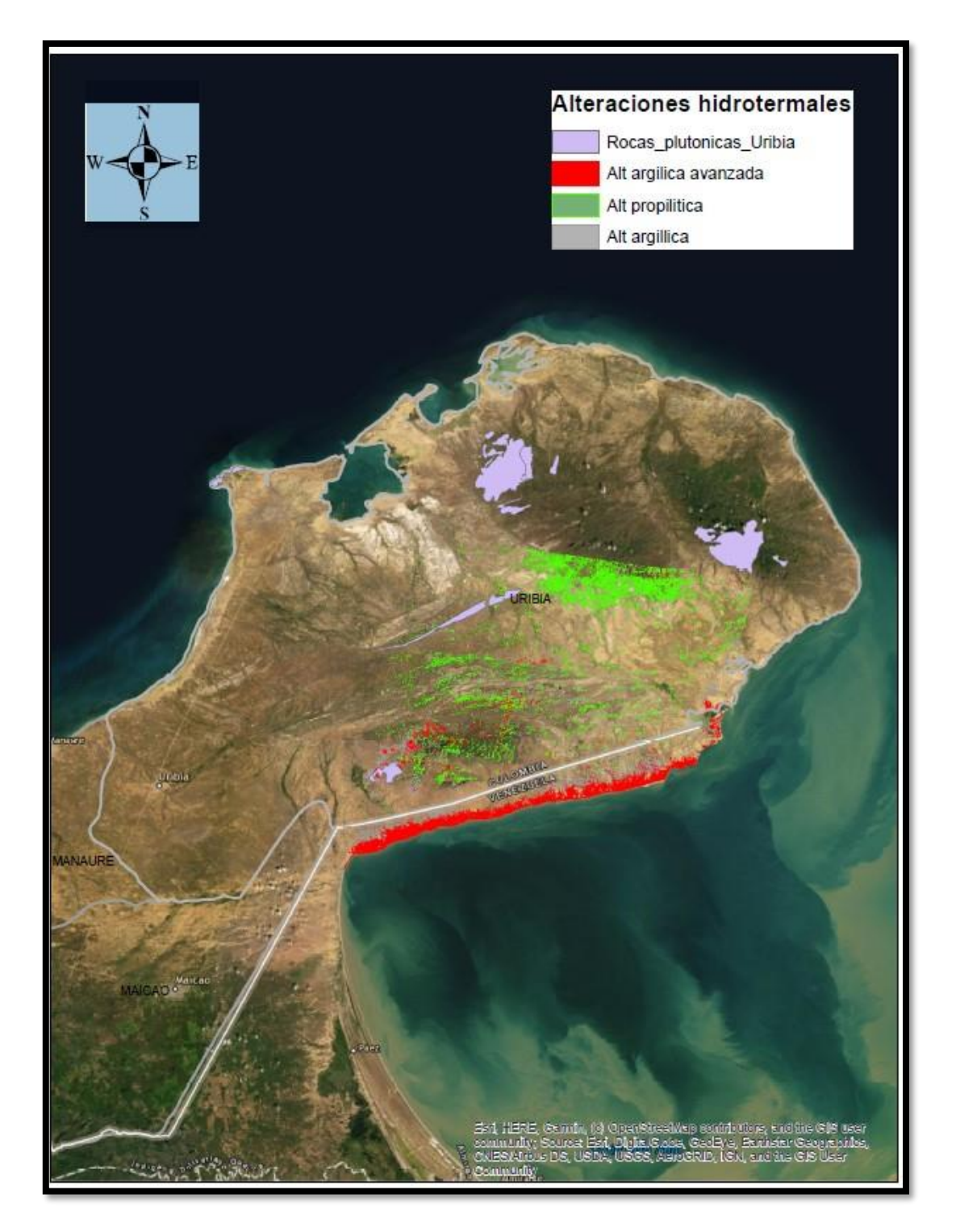

Fuente. Elaboración propia.

Finalmente, en violeta se observan las zonas donde existen rocas plutónicas, las cuales suelen ser las aportantes de fluidos mineralizantes en los tipos de yacimientos mencionados, razón por la cual se considera la zona sur-oeste la de mayor potencial debido a que se encuentran las rocas potencialmente generadoras y las alteraciones, todo lo anterior sujeto a verificaciones de campo y estudios mucho más detallados.

Se identificaron y eliminaron zonas con potencial presencia de agua y vegetación que fueron eliminadas debido a que podrían confundirse con afloramientos de roca.

Se identificaron zonas potenciales de alteración propilítica que se ubican en el centro del municipio, la zona argílica se ubica en la zona centro sur y la zona argílica avanzada hacia el sur.

No obstante, lo anterior es posible que la franja costera donde se registran alteraciones debe ser eliminadas por corresponder a depósitos cuaternarios y no a roca, una incógnita que solo se puede resolver con información de campo.

# **8. CONCLUSIONES**

<span id="page-46-0"></span>La construcción de máscaras y su aplicación permitió eliminar de forma exitosa pixeles que, debido a las características del material, son considerados como ruido en la identificación de alteraciones hidrotermales.

El procesamiento de imágenes ASTER mediante la utilización del software ENVI, las combinaciones RGB, cocientes de bandas e índices espectrales, identificaron exitosamente zonas con potencial de alteraciones hidrotermales que pueden ser criterio para eventuales visitas de prospección en un proceso de exploración geológica de metales.

La información secundaria obtenida del Servicio Geológico Colombiano permite reducir una eventual área de exploración y da soporte técnico para eventuales visitas de terreno, ya que aporta información relevante respecto a un posible origen de las alteraciones y su relación con los fluidos mineralizantes que generarían las anomalías metálicas reportadas para esa zona.

Debido a las condiciones de cobertura vegetal que presenta la mayoría del territorio colombiano no es una técnica que se pueda utilizar en gran parte del país, con excepción de algunas zonas desérticas o semidesérticas.

El uso de espectrómetros de otras herramientas como el Terraspec, imágenes de mayor resolución, imágenes tipo radar, permitirían aplicar estos mismos conceptos con mayor precisión y a una escala más detallada debido a que se podrían generar patrones mineralógicos más cercanos a la mineralogía específica de la zona de estudio y complementarlos con resultados de geoquímica de roca, magnetometría, entre otros.

Es indispensable realizar adquisición de información geológica, geomorfológica, estructural en campo y realizar análisis de tipo geofísico y geoquímico para mejorar los modelos iniciales asociando zonas de interés y eliminando zonas cuya mineralogía este relacionada a alteración supérgena y no hidrotermal.

El sensor ASTER del satélite TERRA presenta unas ventajas respecto al Landsat o Sentinel debido a que presenta mayor cantidad de bandas en el VNIR, SWIR y TIR.

Es indispensable tener conocimiento de mineralogía y del sensor que toma la información para establecer cual técnica es más conveniente aplicar según la respuesta asociada a su composición química y estructura mineralógica.

Existe una zona en el municipio de Uribia que presenta rocas ígneas intrusivas con aparente predominio de alteración argílica avanzada y argílica en la cual se podría concentrar las primeras visitas de campo de una eventual campaña de exploración de metales.

# **9. RECOMENDACIONES**

<span id="page-48-0"></span>Existen otras máscaras que se pueden aplicar bajo criterios de interpretación geomorfológica y herramientas adicionales que no se abordaron en el presente estudio y que tienen suficiente soporte teórico.

Existen otras herramientas y técnicas adicionales que son complementarias al procesamiento realizado en el presente estudio y que fueron mencionadas en el referente teórico, se recomienda su aplicación en futuros estudios.

La información obtenida en el Servicio Geológico Colombiano es relevante en la medida que se contrasta con mas información y la mayor cantidad de técnicas que estén al alcance, que den mayor confiabilidad a la hora de invertir recursos. Se recomienda contrastar la información de geología con imágenes de radar que permitan identificar patrones estructurales, lineamientos, fallas, etc. e imágenes satelitales de mayor resolución espacial que conlleve a entregar información mas detallada de la zona y que se pueda contrastar con técnicas como SAM (Spectral Angle Mapper).

Tomar datos de campo con el espectrómetro de terreno, de tal manera que se pueda realizar una calibración y comparación de acuerdo a firmas espectrales especificas para la zona de estudio que permitan aplicar la técnica SAM (Spectral Angle Mapper) de acuerdo a las características particulares de la mineralogía de dicha zona.

Comparar los datos con la mayor fuente de datos disponibles como magnetometría, mapeo geológico detallado, resultados de geoquímica de laboratorio, petrografía, que

puedan delimitar targets de exploración, haciendo mas eficientes los recursos destinados a exploraciones geológicas.

Aplicar los procedimientos de Ninomiya enfocados en la identificación de alteración potásica, contenido de cuarzo y carbonatos, los cuales utilizan la emisividad generada en la zona TIR y registrada por el sensor ASTER de la plataforma TERRA.

# **10. REFERENCIAS**

- <span id="page-50-0"></span>Abrams, M.; Tsu, H.; Hulley, G.; Iwao, K.; Pieri, D.; Cudahy, T.; Kargel, J. (2015). The Advanced Spaceborne Thermal Emission and Reflection Radiometer (ASTER) after Fifteen Years: Review of Global Data Product. Int. J. Appl. Earth Obs. Geoinform. 2015, 38, 292–301.
- Abrams, M.; Ashley, R.; Rowan, L.; Goetz, A.; Kahle, A. Mapping hydrothermal alteration in the Cuprite. mining district, Nev., using aircraft scanner imagery for the 0.46– 2.36 micron spectral region. Geology 1977, 5, 713–718.
- Abrahams M. & Yamaguchi Y., (2019). Twenty Years of ASTER Contributions to Lithologic Mapping and Mineral Exploration. Remote Sens. 2019, 11, 1394; doi:10.3390/rs11111394
- Almeida, T.; Filho, C.; Juliani, C.; Branco, F. Application of Remote Sensing to Geobotany to Detect. Hydrothermal Alteration Facies in Epithermal High-Sulfidation Gold Deposits in the Amazon Region. Rev. Econ. Geol. 2006, 16, 135–142.
- Bachri, I., Hakdaoui, M., Raji, M., Teodoro, A. C., & Benbouziane, A. (2019). Machine learning algorithms for automatic lithological mapping using remote sensing data: A case study from Souk Arbaa Sahel, Sidi Ifni Inlier, Western Anti-Atlas, Morocco. ISPRS International Journal of Geo-Information, 8(6), 1–20. <https://doi.org/10.3390/ijgi8060248>
- Baker, R. Landsat Data: A new perspective for geology. Photogramm. Eng. Remote Sens. 1975, 41, 1233–1239.
- Caixa E. ISE Geology. Curso Online de Mapeo Litológico a partir del procesamiento de imágenes ASTER. 2017.

Bentahar, I., Raji, M., Comparison of Landsat OLI, ASTER, and Sentinel 2A data in lithological mapping : A Case study of Rich area (Central High Atlas, Morocco). Advances in Space Research (2020).

Castro G. Silvia. Teledetección - Hacia un mejor entendimiento de la dinámica global y regional, 2007. Ed. Martin, 2007, ISBN: 978-987-543-126-3

Chuvieco E. Fundamentos de teledetección espacial. Segunda Edición. 1995. P27

Crowley J. World Modeling and Position Estimation for a Mobile Robot Using Ultrasonic Ranging. 1989

Gad S., Kusky T.. ASTER spectral ratioing for lithological mapping in the Arabian–Nubian shield, the Neoproterozoic Wadi Kid area, Sinai, Egypt. Gondwana Research 11 (2007)

326–335

- Goetz, A.; Billingsley, F.; Elston, D.; Lucchitta, I.; Shoemaker, E.; Abrams, M.; Gillespie, A.; Squires, R. Applications of ERTS Images and Image Processing to Regional Problems and Geologic Mapping in Northern Arizona; NASA/JPL Technical Reports 32-1597; NASA: Pasadena, CA, USA, 1975.
- Hook, S.; Dmochowski, J.; Howard, K.; Rowan, L.; Karlstrom, K.; Stock, J. Mapping variations in weight percent silica measured from multispectral thermal infrared imagery; examples from the Hiller Mountains, Nevada, USA and Tres Virgenes-La Reforma, Baja California Sur, Mexico. Remote Sens. Environ. 2005, 95, 273–289.
- John, D.A., Ayuso, R.A., Barton, M.D., Blakely, R.J., Bodnar, R.J., Dilles, J.H., Gray, Floyd, Graybeal, F.T., Mars, J.C., McPhee, D.K., Seal, R.R., Taylor, R.D., and Vikre, P.G., 2010, Porphyry copper deposit model, chap. B of Mineral deposit models for resource assessment: U.S. Geological Survey Scientific Investigations Report 2010–5070–B, 169 p.
- Lurie, Michelle L. Aten, Proceedings of SPIE. Vol. 5234 (SPIE, Bellingham, WA, 2004) · 0277-786X/04/\$15 · doi: 10.1117/12.511902
- Ministerio de Minas y Energía/Servicio Geológico Colombiano, 2012. Estándares de Cartografía Geológica Digital para planchas escala 1:100.000 y mapas departamentales Versión 2.
- Ninomiya Y. y B. Fu. 2001a. Spectral Indices forLithologic Mapping with ASTER Termal Infrared Data Applying to a Part of BeishanMountains, Gansu, China. Institute of Geoscience and Remote Sensing Simposium. IGARSS, Australia.
- Ninomiya Y. 2002a. Mapping quartz, carbonate minerals and mafic-ultramafic rocks using remotely sensed multiespectral thermal infrared ASTER data. International Society for Optical Engineering SPIE, vol. 4710, pp. 191-202.
- Ninomiya Y. 2002b. Rock type mapping with indices defined for multiespectral thermal infrared ASTER data. Proceedings of SPIE, vol. 4886.
- Ninomiya Y. (2004). Geological Surgey of Japan (AIST). Lithologic mapping with multispectral ASTER TIR and SWIR data. Sensors, Systems, and Next-Generation Satellites VII, edited by Roland Meynart, Steven P. Neeck, Haruhisa Shimoda, Joan B.
- Ozyavas, A. Assessment of image processing techniques and ASTER SWIR data for the delineation of evaporates and carbonate outcrops along the Salt Lake Fault, Turkey. Int. J. Remote Sens. 2016, 37, 770–781.
- Rowan LC, Robert GS, John C (2006). Distribution of hydrothermally altered rocks in the Reko Diq, Pakistan mineralized area based on spectral analysis of ASTER data. Rem. Sens. Environ., 104: 74-87.
- Sabins, F. Remote Sensing: Principles and Interpretation; W. H. Freeman: San Francisco, CA, USA, 1975; p. 426
- Siegal, B.; Gillespie, A. (Eds.) Remote Sensing in Geology; Wiley: New York, NY, USA, 1980; p. 702
- Watts, D.; Harris, N. Mapping granite and gneiss in domes along the North Himalayan antiform with ASTER. SWIR band ratios. Geol. Soc. Am. Bull. 2005, 117, 879– 886.

Yamaguchi, Y.; Naito, C. Spectral indices for lithologic discrimination and mapping by using the ASTER. SWIR bands. Int. J. Remote Sens. 2003, 24, 4311–4323